# Example Closed Meeting Data Monitoring Committee Report

Frank Harrell

April 6, 2017

## Contents

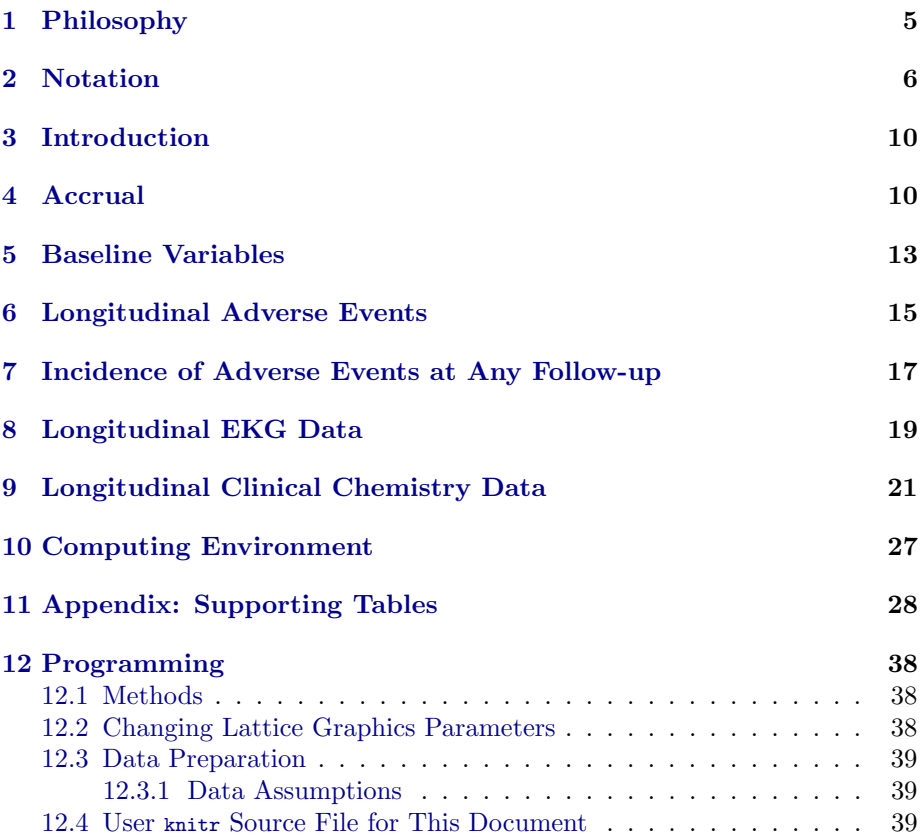

# List of Figures

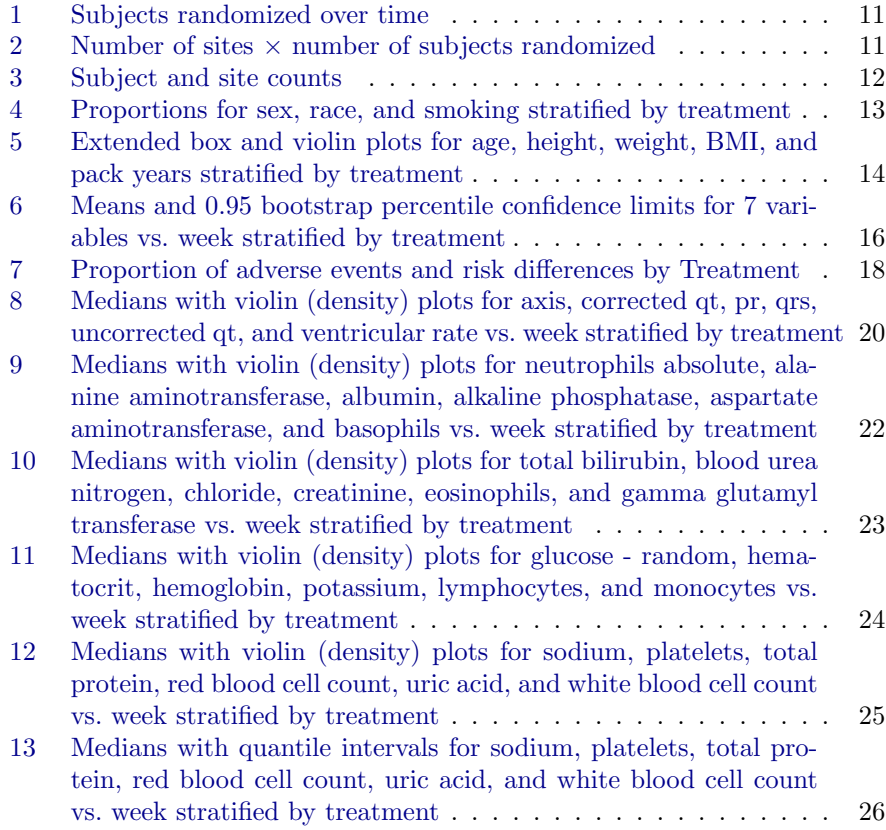

## List of Tables

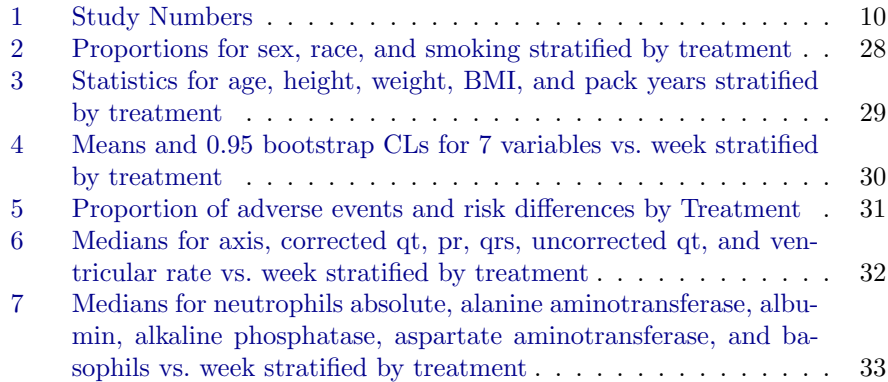

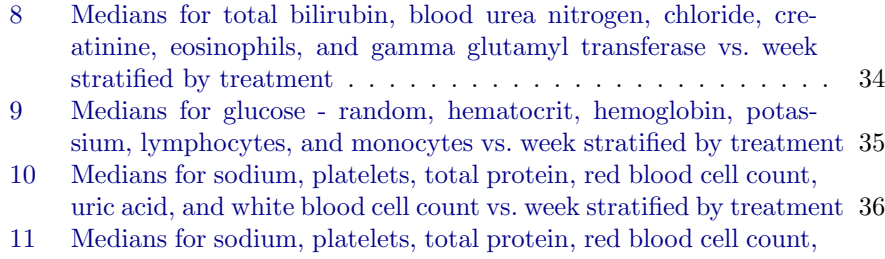

[uric acid, and white blood cell count vs. week stratified by treatment](#page-36-0) 37

```
Load (ssafety)
ssafety \leftarrow upData (ssafety, rdate=as.Date (rdate),
                      smoking=factor (smoking, 0:1, c('No',
                            'Yes ')) ,
                      labels =c( smoking ='Smoking ', bmi ='BMI
                             ',
                        pack.yrs = 'Pack Years', age = 'Age',
                        height ='Height ', weight ='Weight ') ,
                      units = c(age = 'years', height = 'cm',
                            weight = 'Kg'),
                     print = FALSE )
\vertmtime \leftarrow function (f) format (file.info (f) $mtime)
datadate \leftarrow mtime ('ssafety.rda')
primarydatadate ← mtime (' ssafety.rda ')
## List of lab variables that are missing too much to
      b e u s e d
omit \leftarrow Cs (amylase, aty.lymph, glucose.fasting,
      neutrophil.bands )
## Make a list that separates variables into major
      c a t e g o r i e s
vars \leftarrow list (baseline=Cs (age, sex, race, height,
      weight , bmi ,
                  smoking, pack.yrs),
               ae = Cs ( headache , ab.pain , nausea ,
                      dyspepsia , diarrhea ,
                         upper.resp.infect, coad),
               ekg = setdiff ( names ( ssafety ) [c
                      (49:53 ,55:56) ],
                   ' atrial.rate'),
               chem = setdiff (names (ssafety) [16:48],
                  c(omit , Cs ( lymphocytes.abs , atrial.rate
                         ,
                               monocytes.abs ,
                                      neutrophils.seg ,
                               eosinophils.abs ,
                                      basophils.abs ) )))
week ← ssafety $ week
\texttt{weeks} \leftarrow \texttt{sort}(\texttt{unique}(\texttt{week}))base \leftarrow subset (ssafety, week == 0)
denom \leftarrow c(c(enrolled=500, randomized=nrow(base)),
      table ( base $trx ))
setgreportOption ( tx.var ='trx ', denom = denom , texwhere ='
```

```
')
## Initialize app.tex
file ← sprintf ('%s/ app.tex ', getgreportOption ('texdir
      '))
cat('', file=file)
```
## <span id="page-4-0"></span>1 Philosophy

The reporting tools used here are based on a number of lessons learned from the intersection of the fields of statistical graphics, graphic design, and cognitive psychology, especially from the work of Bill Cleveland, Ralph McGill, John Tukey, Edward Tufte, and Jacques Bertin.

- 1. Whenever largely numerical information is displayed, graphs convey the information most often needed much better than tables.
	- (a) Tables usually show more precision than is warranted by the sample information while hiding important features.
	- (b) Graphics are much better than tables for seeing patterns and anomalies.
- 2. The best graphics are ones that make use of features that humans are most accurate in perceiving, namely position along a common scale.
- 3. Information across multiple data categories is usually easier to judge when the categories are sorted by the numeric quantity underlying the informa- $\text{tion}^1$  $\text{tion}^1$ .
- 4. The most robust and informative descriptive statistics for continuous vari-ables are quantiles and whole distribution summaries<sup>[2](#page-4-2)</sup>.
- 5. For group comparisons, confidence intervals for individual means, medians, or proportions are not very useful, and whether or not two confidence intervals overlap is not the correct statistical approach for judging the significance of the difference between the two. The half-width of the confidence interval for the difference, when centered at the midpoint of the two estimates, provides a succinct precision display, and this half-interval touches the two estimates if and only if there is no significant difference between the two.
- 6. Each graphic needs a marker that provides the reader with a sense of exactly what fraction of the sample is being analyzed in that graphic.

<span id="page-4-1"></span> $1$ This also facilitates multivariate understanding of trends and differences. For example, if one sorted countries by the fraction of subjects who died and displayed also the fraction of subjects who suffered a stroke, the extent to which stroke incidence is also sorted by country is a measure of the correlation between mortality and stroke incidence across countries.

<span id="page-4-2"></span> ${}^{2}$ In particular, the standard deviation is not very meaningful for asymmetric distributions, and is not robust to outliers.

- 7. Tables are best used as backups to graphics.
- 8. Tables should emphasize estimates that are not functions of the sample size. For categorical variables, proportions have interpretations independent of sample size so they are the featured estimates, and numerators and denominators are subordinate to the proportions. For continuous variables, minimum and maximum, while useful for data quality checking, are not population parameters, and they expand as  $n \uparrow$ , so they are not proper summary statistics.

## <span id="page-5-0"></span>2 Notation

Hyperlinks and Tables Some graphics and tables are hyperlinked to tables in the Appendix. For these, clicking anywhere in the graphic or table will move the pdf reader to the supporting table. Clicking on the appendix table will bring you back to the original figure. Other than for graphics, objects appearing in this color are hyperlinked.

Viewers You must use Adobe Acrobat Reader to view pdf files generated by greport, otherwise pop-ups will not work. Neither pop-ups nor hyperlinks will work if you view documents in a Web browser window. It is recommended that you click on View ...Page Display ...Single Page for optimum jumping between hyperlinks, i.e., do not use Single Page Continuous mode.

Figure Captions Needles represent the fraction of observations used in the current analysis. The first needle (red) shows the fraction of enrolled patients used. If randomization was taken into account, a second needle (green) represents the fraction of randomized subjects included in the analysis. When the analyses consider treatment assignment, two more needles may be added to the display, showing, respectively, the fraction of subjects randomized to treatment A used in the analysis and the fraction of subjects on treatment B who were analyzed. The colors of these last two needles are the colors used for the two treatments throughout the report. The following table shows some examples.

```
# dNeedle uses colors in setgreportOption (tx.col=,
     er. co l =dNeedle (1, \qquad \qquad 'lttdemoa')
dNeedle (c(3,4)/4, 1ttdemob')dNeedle (c(1,2)/4, 1ttdemoc')dNeedle (c(1 ,2 ,3 ,1)/4 ,'lttdemod ')
```
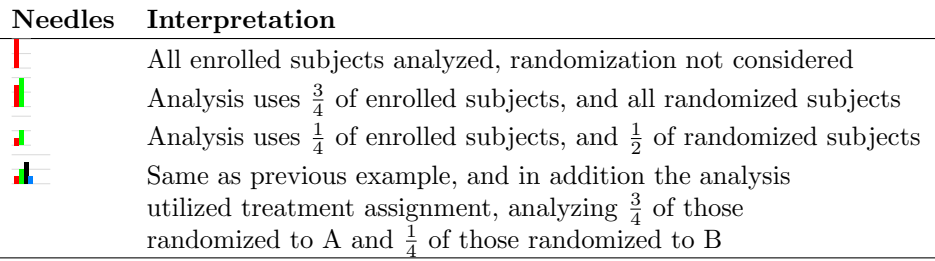

Extended Box Plots For depicting distributions of continuous variables, many of the following displays use extended box plots, also called box–percentile plots. The plots are scaled to the marginal 0.01 and 0.99 quantiles of the variables. A prototype, with explanations, is below. When viewing the report, hovering the mouse over the word "box" will pop up this prototype as needed.

bpplt ()

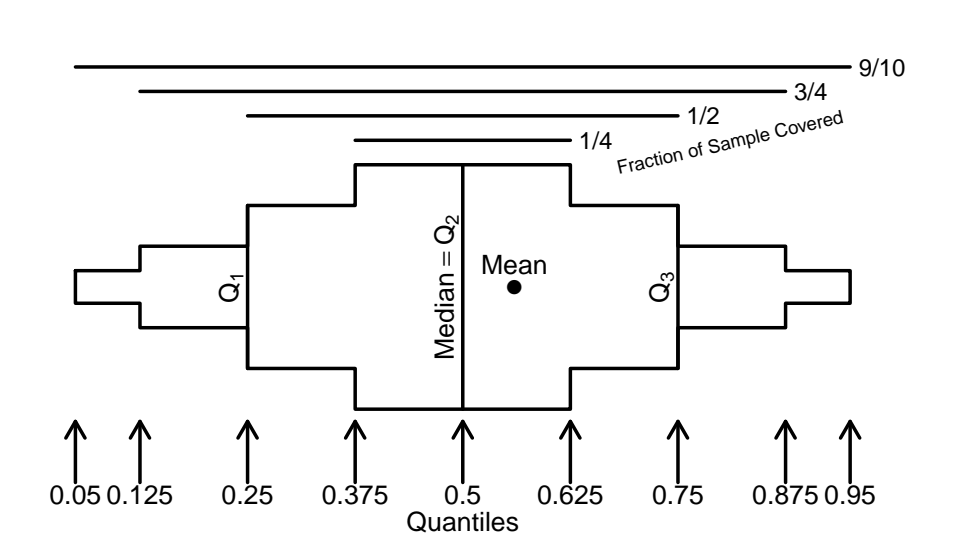

<span id="page-6-0"></span>Typically violin plots are superimposed onto box plots in what follows. Violin plots show mirror images of the estimated probability density function for continuous variable, using a kernel density estimator. Violin plots are better able to show multimodality than quantile intervals.

Dot Charts Dot charts are used to present stratified proportions. In these charts the area of the symbols is proportional to the square root of the denominator. The legend shows representative denominators and their corresponding symbol areas, using denominators that actually occurred in the data and extended from the minimum observed to the maximum observed sample size.

Longitudinal Analysis For continuous variables measured repeatedly, line plots show the median as a function of time. Next to each point is a series of thin vertical lines, one series on the left for treatment A and another series on the right for treatment B, when stratifying by treatment. Moving outward from the point showing the median, these lines depict the following quantile intervals—the same ones depicted in the extended box plots.

<span id="page-7-0"></span>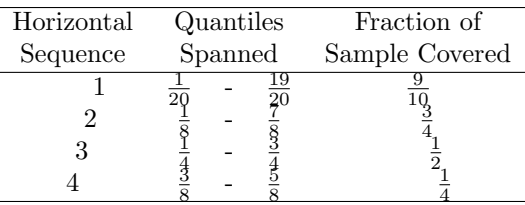

In addition there is a black vertical line centered at the midpoint of the two medians, with height equal to  $\frac{1}{2}$  of the width of an approximate 0.95 confidence interval for the difference in the two medians. When the two medians touch this vertical bar, there is approximately no significant difference in the medians at the 0.05 level. The Harrell–Davis quantile estimator is used, along with its standard error estimate for the median.

Instead of quantile intervals, longitudinal plots may show vertical violin plots. Unlike the mirror–image violin plots shown on box plots, there there are two groups being compared the first group has a half-violin plot on the left of the point showing the median, and the second group has a half-violin plot on the right. Back–to–back comparisons of probability density functions are useful for comparing entire distributions of continuous variables. When for a group the sample size is less than 10 the violins are more faint, and when the sample size is less than 5 they are barely visible.

For binary variables measured repeatedly, the 0.95 Wilson confidence intervals are shown on either side of the proportions, and a vertical black line appears over the proportions. The height of this line is  $\frac{1}{2}$  the length of the normal-approximation 0.95 confidence interval for the difference in the two proportions. When the proportions fail to touch this line, they are approximately significantly different at (at least) the 0.05 level.

For discrete variables that are not binary, such as adverse event presence and severity, means and bootstrap percentile 0.95 confidence intervals are shown, along with half-confidence intervals for the difference in means using as standard error the square root of the sum of squares of the two means' standard errors.

Survival Curves Graphs containing pairs of Kaplan-Meier survival curves show a shaded region centered at the midpoint of the two survival estimates and having a height equal to the half-width of the approximate 0.95 pointwise confidence interval for the difference of the two survival probabilities. Time points at which the two survival estimates do not touch the shaded region denote approximately significantly different survival estimates, without any multiplicity correction.

## <span id="page-9-0"></span>3 Introduction

This is a sample of the part of a closed meeting Data Monitoring Committee report that contains software generated results. Components related to effi-cacy, study design, data monitoring plan,<sup>[3](#page-9-3)</sup> summary of previous closed report, interpretation, protocol changes, screening, eligibility, and waiting time until treatment commencement are not included in this example<sup>[4](#page-9-4)</sup>. This report used a random sample of safety data from a randomized clinical trial. Randomization date, dropouts, and compliance variables were simulated, the latter two not being made consistent with the presence or absence of actual data in the random sample. The date and time that the analysis file used here was last updated was 2013-10-27 10:50:46. Source analysis files were last updated on 2013-10-27 10:50:46. See Section [12](#page-37-0) for information about software used.

 $\mathbb{E}[\text{F} X]$ 's hyperref style was used to produce a pdf file with hyperlinks for easy navigation to sections, tables, and graphs using Adobe Acrobat Reader. Internal hyperlinks are shown in darkblue, and external links to web sites are shown in red.

## <span id="page-9-1"></span>4 Accrual

accrualReport ( randomize ( rdate ) ∼ site ( site ) , data = base , dateRange =c('1990 -01-01 ','1994 -12-31 ') , targetDate ='1994 -12-31 ', targetN =300 , closeDate =max( base \$ rdate ))

| Number | Category                                                        |
|--------|-----------------------------------------------------------------|
| 20     | <b>Sites</b>                                                    |
| 250    | Subjects randomized                                             |
| 12.5   | Subjects per site                                               |
| 20     | Sites randomizing                                               |
| 12.5   | Subjects randomized per randomizing site                        |
| 59.4   | Months from first subject randomized (1990-01-03) to 1994-12-15 |
| 1101.7 | Site-months for sites randomizing                               |
| 55.1   | Average months since a site first randomized                    |
| 0.23   | Subjects randomized per site per month                          |

<span id="page-9-2"></span>Table 1: Study Numbers

<span id="page-9-4"></span><span id="page-9-3"></span> $^3{\rm Lan\text{-}DeMets}$  monitoring bounds can be plotted using the open source  ${\sf R}$  gsDesign package. <sup>4</sup>See Ellenberg, Fleming, and DeMets, *Data Monitoring Committees in Clinical Trials* (Wiley, 2002), pp. 73-74 for recommended components in open and closed data monitoring committee reports.

ı

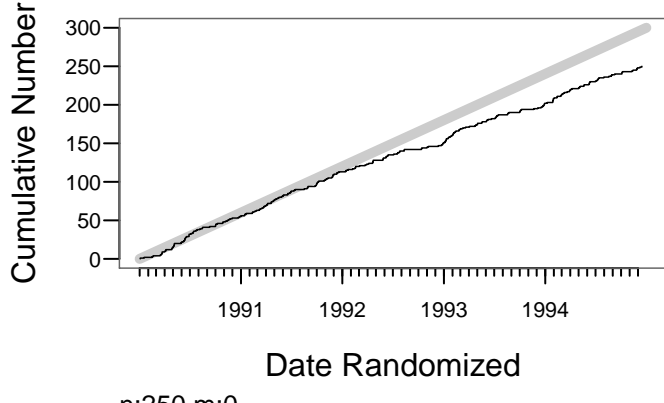

<span id="page-10-0"></span>n:250 m:0

Figure 1: Subjects randomized over time. The solid back line depicts the cu-

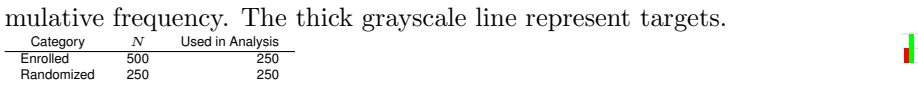

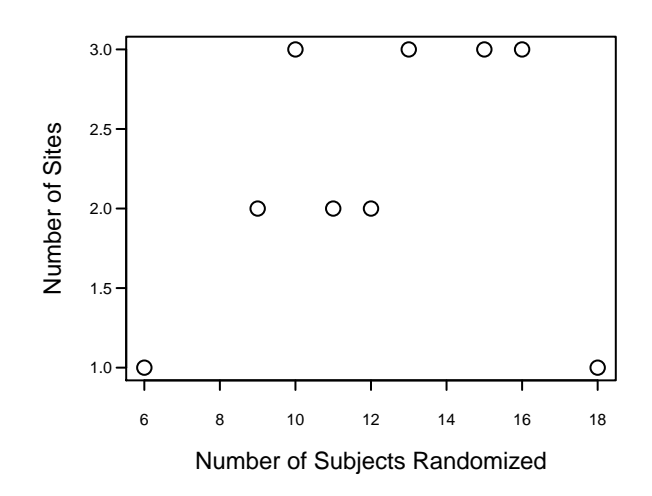

<span id="page-10-1"></span>Figure 2: Number of sites having the given number of subjects randomized<br>  $\frac{\text{Category}}{\text{Enrolleded}} = \frac{500}{250}$ <br>
Randomized 250

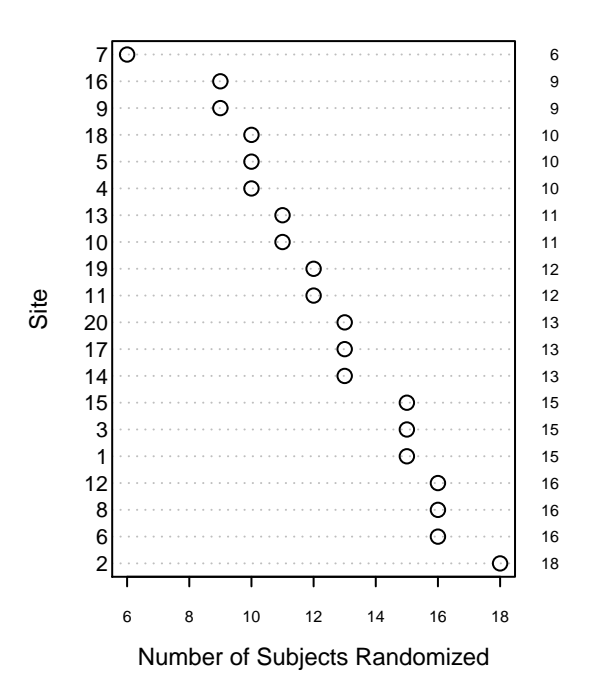

<span id="page-11-0"></span>Figure 3: Counts of numbers of subjects and numbers of sites<br>  $\frac{\text{Category}}{\text{Errored of } 500}$ <br>
Randomized 250<br>
Randomized 250

Ł

## <span id="page-12-0"></span>5 Baseline Variables

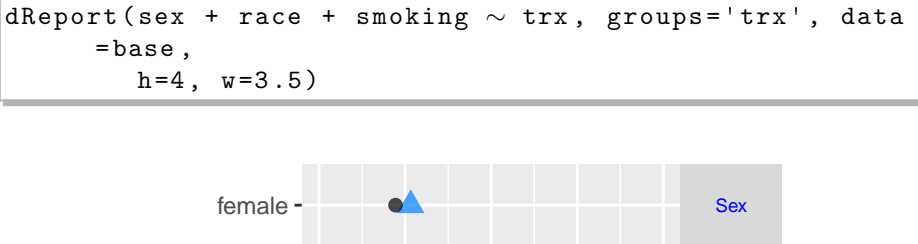

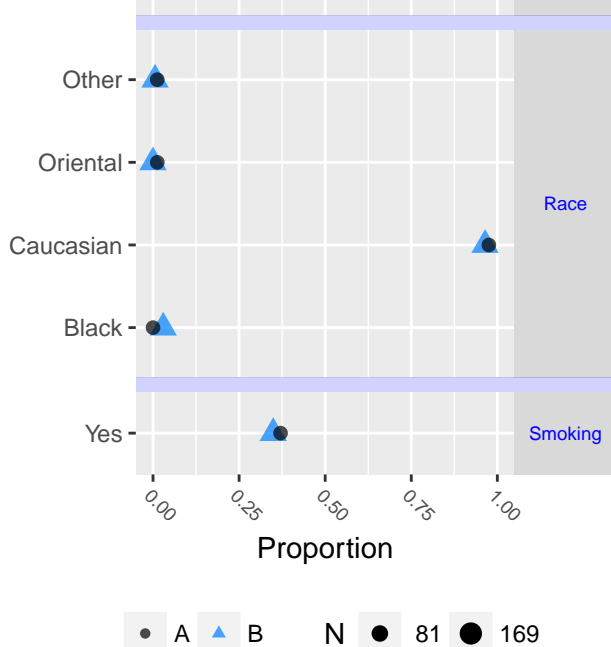

<span id="page-12-1"></span>Figure 4: Proportions for sex, race, and smoking stratified by treatment.  $N=250$  (Table [2\)](#page-27-1)

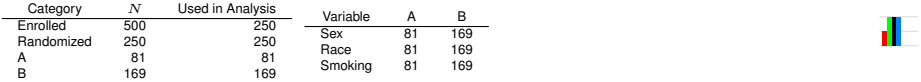

```
## Show spike histogram for raw data, 50 bins
dReport ( age + height + weight + bmi + pack.yrs ∼ trx ,
     data=base,
        h = 3.5,
        sopts = list ( datadensity = TRUE ,
           scat1d.opts = list ( nhistSpike =1 ,
             col=adjustcolor ('red', alpha.f=.5),
```
d.

```
nint =50) ) ,
append = TRUE )
```
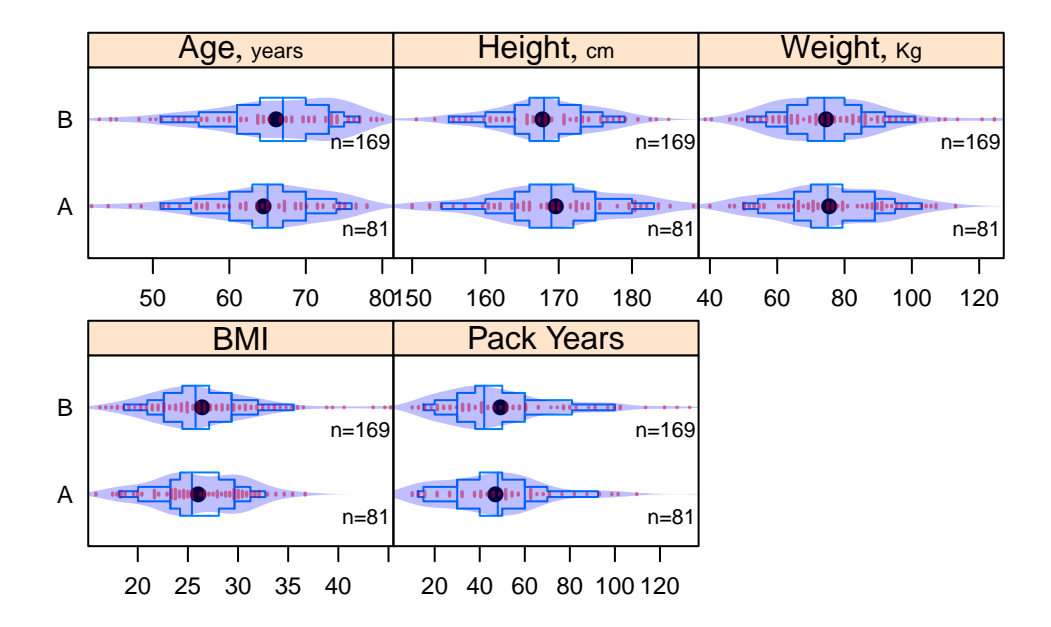

<span id="page-13-0"></span>Figure 5: [Extended box](#page-6-0) and violin plots for age, height, weight, BMI, and pack years stratified by treatment.  $N=250$  (Table [3\)](#page-28-0)

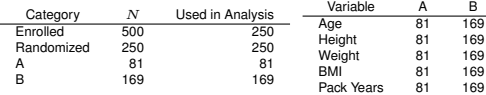

<span id="page-14-0"></span>6 Longitudinal Adverse Events

```
dReport ( headache + ab.pain + nausea + dyspepsia +
      diarrhea +
        upper.resp.infect + coad ∼ week + trx + id ( id )
               ,
         groups='trx', data=ssafety, panel='longae',
               what = 'byx',
        popts = list ( cex.strip = .57 ,
           key = list(x = .65, y = .2, lines = TRUE, points =FALSE)))
```
Æ

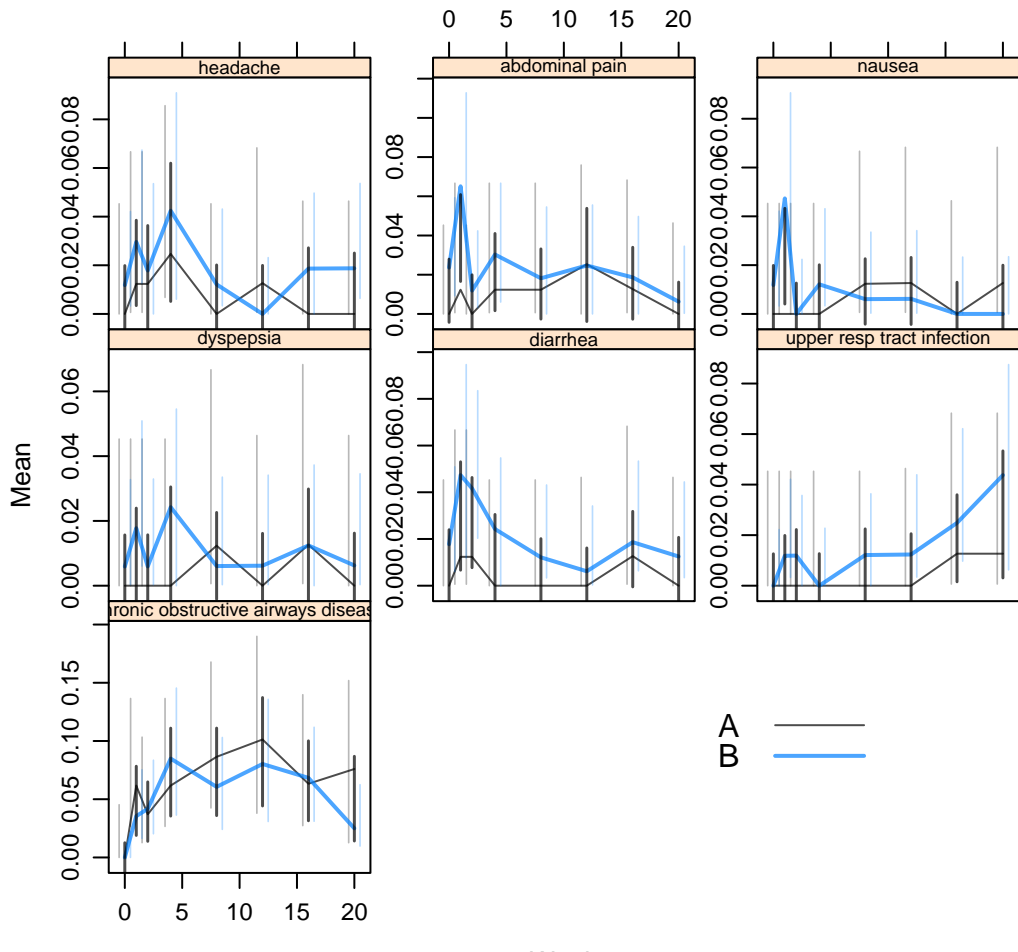

Week

<span id="page-15-0"></span>Figure 6: Means and 0.95 bootstrap percentile confidence limits for 7 variables vs. week stratified by treatment.  $N=250$  (Table [4\)](#page-29-0)

|            |     |                  | Variable                            | n  | в   |
|------------|-----|------------------|-------------------------------------|----|-----|
| Category   | N   | Used in Analysis | headache                            | 81 | 169 |
| Enrolled   | 500 | 250              | abdominal pain                      | 81 | 169 |
|            |     |                  | nausea                              | 81 | 169 |
| Randomized | 250 | 250              | dyspepsia                           | 81 | 169 |
| А          | 81  | 81               | diarrhea                            | 81 | 169 |
| в          | 169 | 169              | upper resp tract infection          | 81 | 169 |
|            |     |                  | chronic obstructive airways disease | 81 | 169 |

## <span id="page-16-0"></span>7 Incidence of Adverse Events at Any Follow-up

```
## Reformat to one record per event per subject per
      t i m eaev ← vars $ae
ev \leftarrow ssafety [ssafety $ week > 0, c(aev, 'trx', 'id', '
      week ')]
## Reshape to tall and thin format
evt ← reshape (ev, direction='long', idvar=c('id', '
      week ') ,
                 varying = aev , v.names ='sev ', timevar ='
                       event ',
                 times = aev )
## For each event, id and trx see if event occurred at
       any week
ne \leftarrow with (evt, summarize (sev, llist (id, trx, event),
                              function (y) any (y > 0, na.rm
                                    = TRUE)))
\#  # Remove non-occurrences of events
ne \leftarrow subset (ne, sev, select=c(id, trx, event))
## Replace event names with event labels
elab \leftarrow sapply (ssafety [aev], label)
ne$ event \leftarrow elab [ne$ event]
label(newTestrx) \leftarrow 'Treatment'
eReport (event \sim trx, data=ne, h=3.25)
```
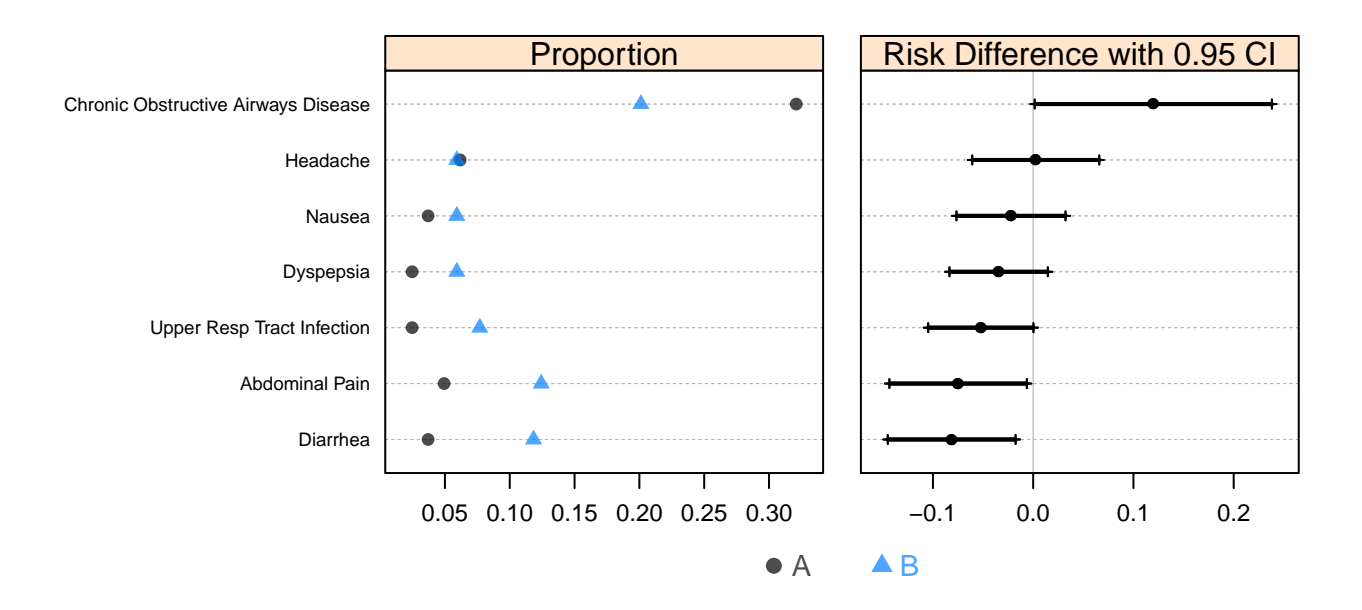

<span id="page-17-0"></span>Figure 7: Proportion of adverse events and risk differences by Treatment sorted by risk difference (Table [5\)](#page-30-0)

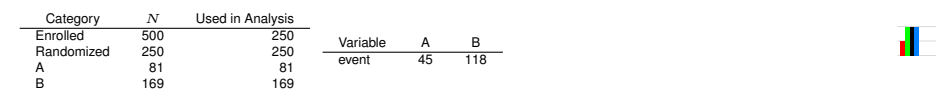

# <span id="page-18-0"></span>8 Longitudinal EKG Data

```
dReport (axis + corr.qt + pr + qrs + uncorr.qt + hr \simweek + trx +
        id(id),
        groups='trx', data=ssafety, panel='ekg', what=
              'byx ', w =7)
```
d.

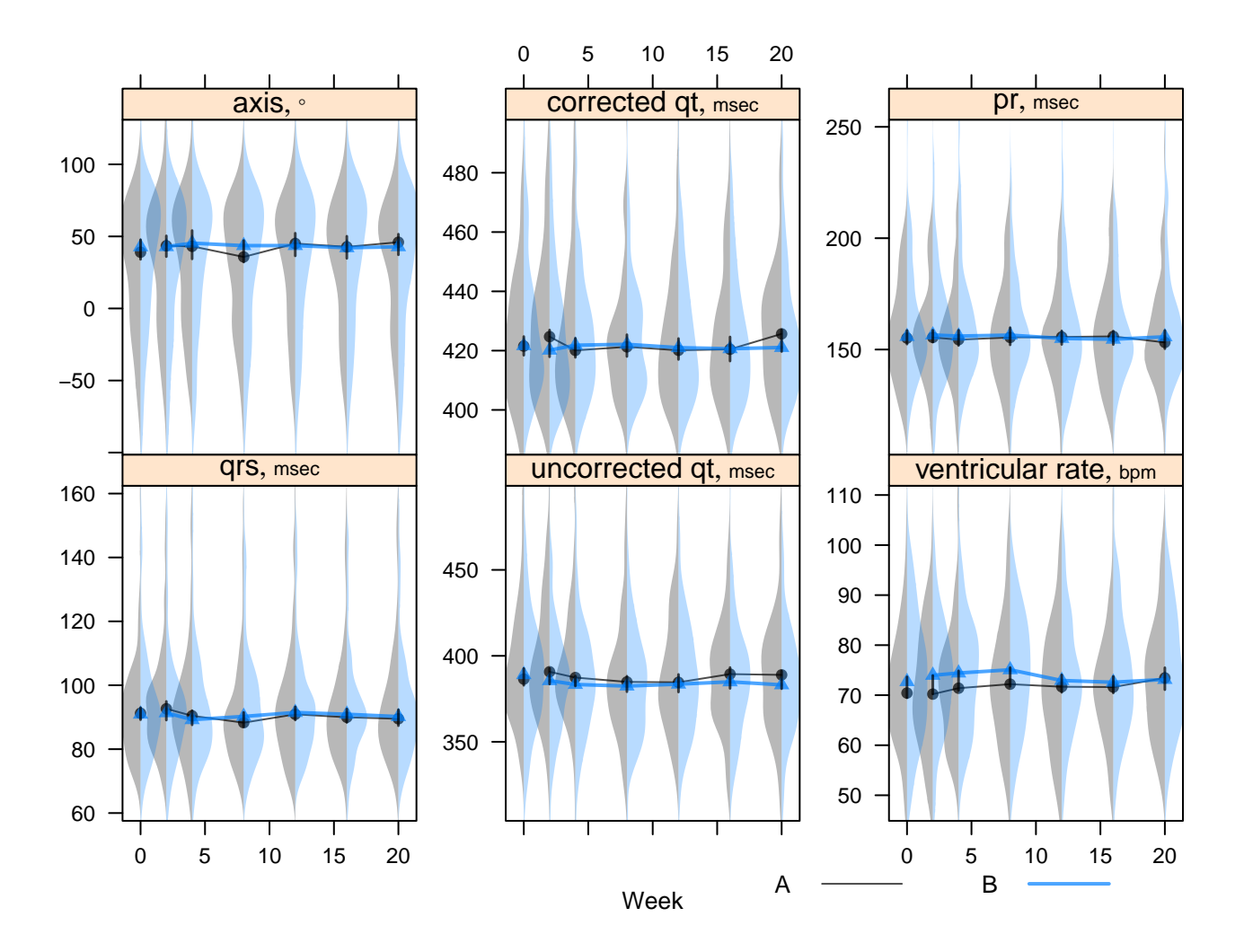

<span id="page-19-0"></span>Figure 8: Medians with violin (density) plots for axis, corrected qt, pr, qrs, uncorrected qt, and ventricular rate vs. week stratified by treatment.  $N=248$ to  $250$  (Table  $6$ )

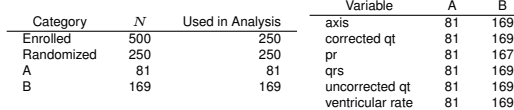

20

## <span id="page-20-0"></span>9 Longitudinal Clinical Chemistry Data

```
\begin{array}{cccccccccc} \# \# & \text{\it Plot} & \text{\it 6} & \text{\it variable} \end{array}\text{cvar} \leftarrow \text{split}(\text{vars} \cdot \text{chem}, \text{rep}(\text{letters} [1:4], \text{each=6}))for( subpanel in names ( cvar ) ) {
   form \leftarrow paste (cvar [[subpanel]], collapse=' + ')
  form \leftarrow as.formula (paste (form, 'week + trx + id (id)'
           , sep = ' ∼ '))
  dReport (form, groups='trx', data=ssafety, panel='
           cchem ',
               subpanel = subpanel ,
               what='byx', append = subpanel != 'a',ports = list (cex.strip = .7), w = 7)
  }
```

```
## Repeat last figure using quantile intervals instead
      of violin densities
dReport (form, groups='trx', data=ssafety, panel='cchem
     ',
        subpanel='e', what='byx', byx.type='quantiles'
             , append=TRUE,
        popts=list (cex.strip=.7), w=7)
```
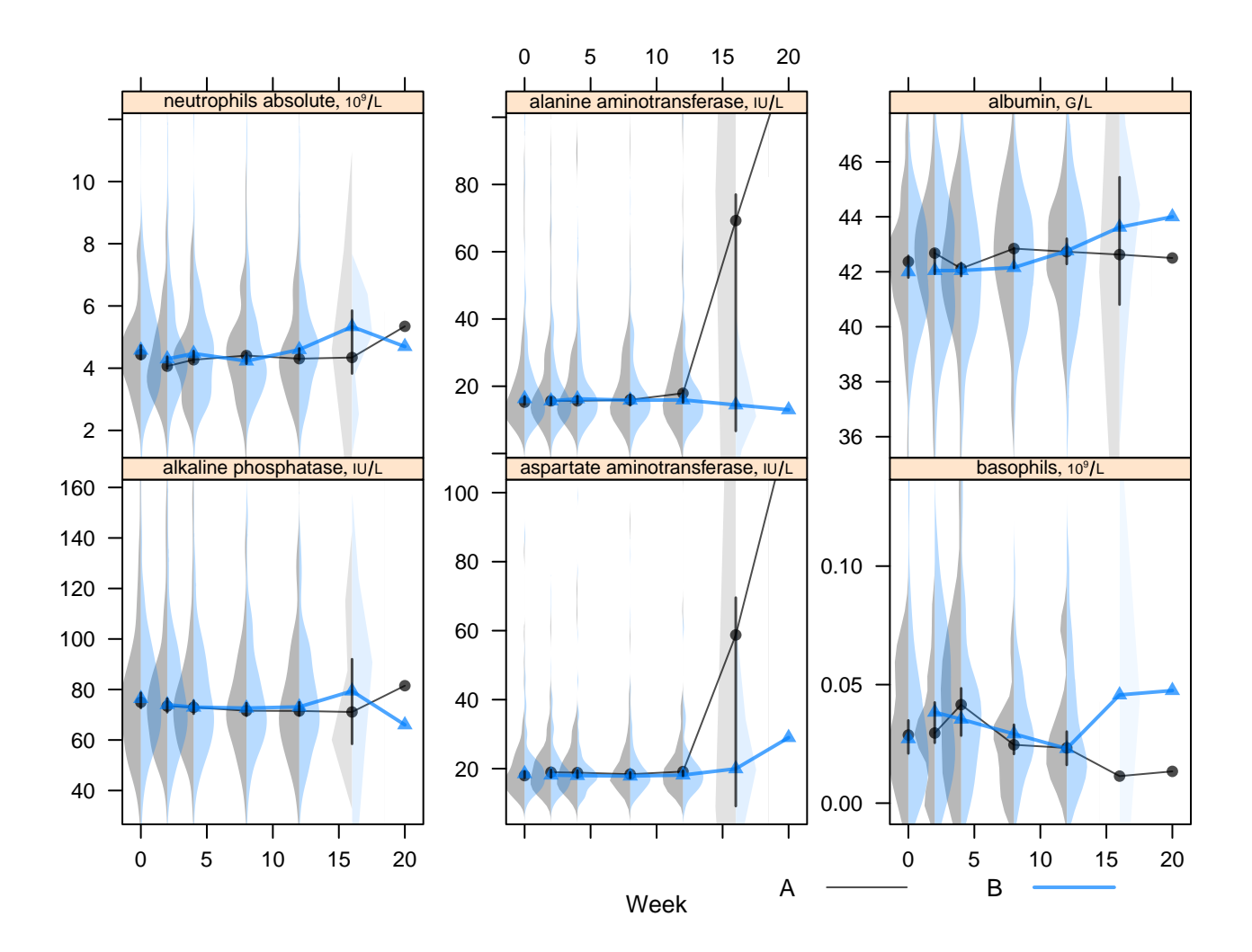

<span id="page-21-0"></span>Figure 9: Medians with violin (density) plots for neutrophils absolute, alanine aminotransferase, albumin, alkaline phosphatase, aspartate aminotransferase, and basophils vs. week stratified by treatment.  $N=72$  to 250 (Table [7\)](#page-32-0)

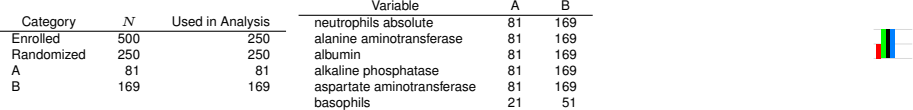

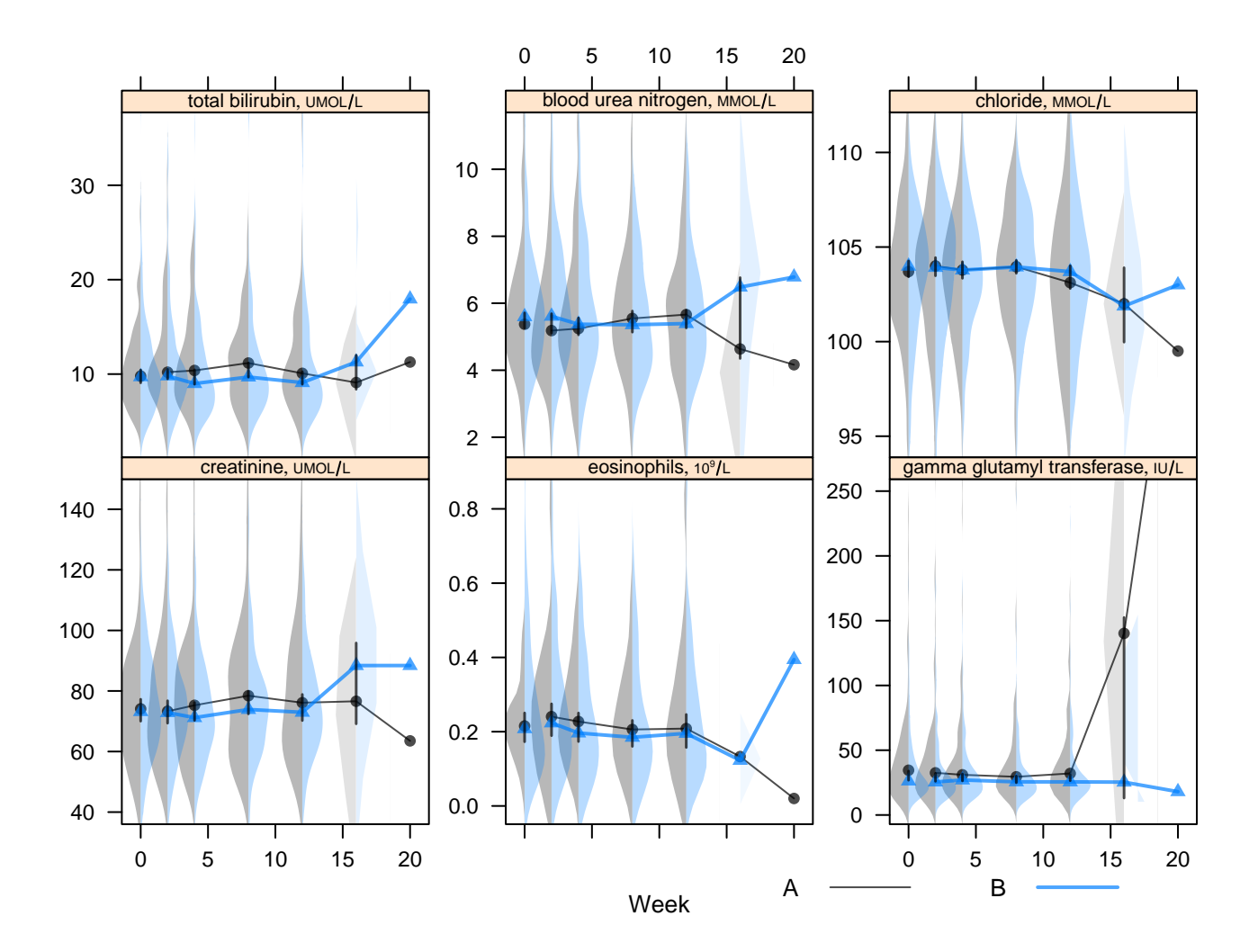

<span id="page-22-0"></span>Figure 10: Medians with violin (density) plots for total bilirubin, blood urea nitrogen, chloride, creatinine, eosinophils, and gamma glutamyl transferase vs. week stratified by treatment.  $N=72$  to 250 (Table [8\)](#page-33-0)

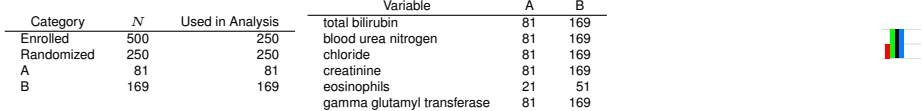

d.

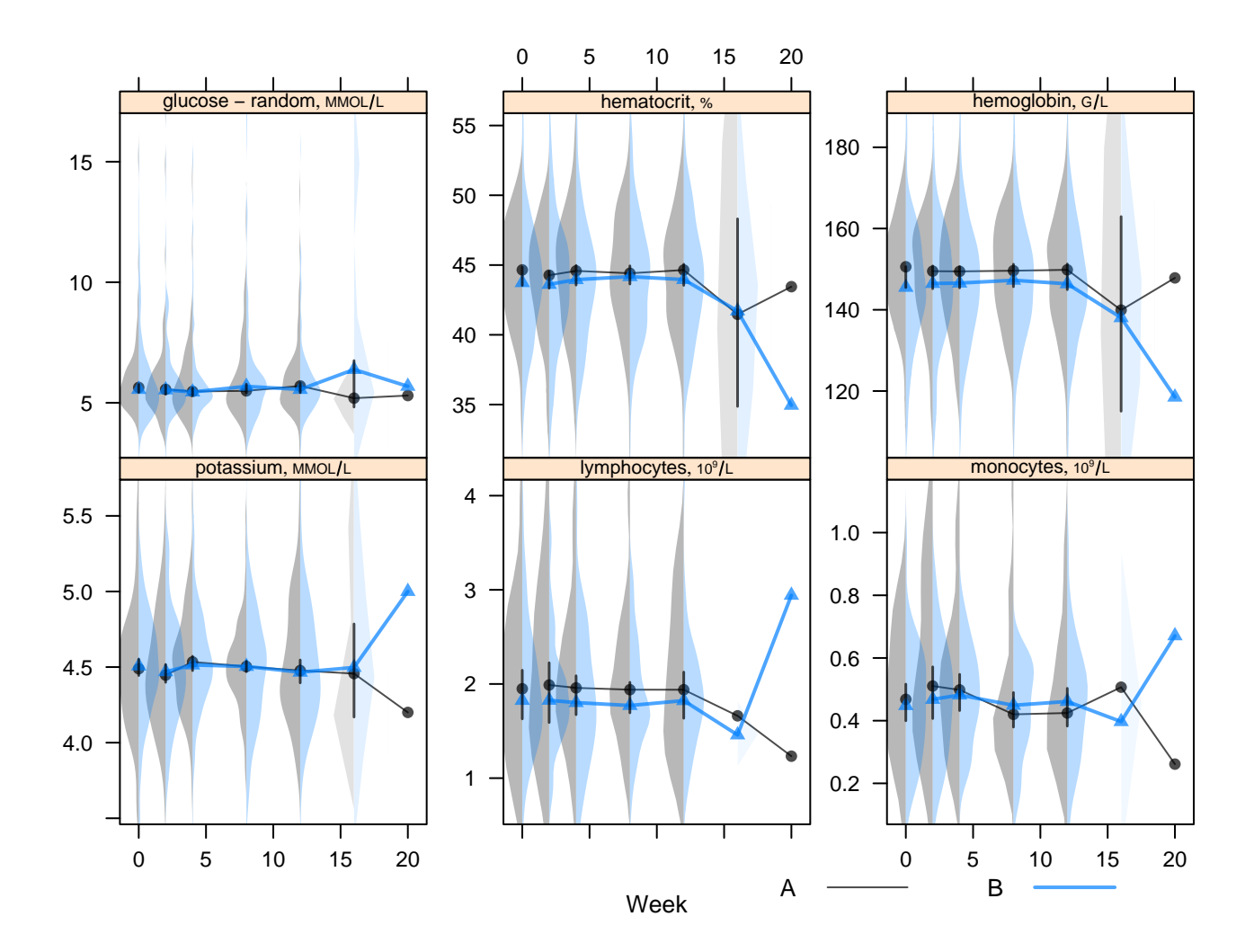

<span id="page-23-0"></span>Figure 11: Medians with violin (density) plots for glucose - random, hematocrit, hemoglobin, potassium, lymphocytes, and monocytes vs. week stratified by treatment.  $N=72$  to 250 (Table [9\)](#page-34-0)

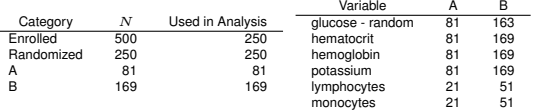

24

d.

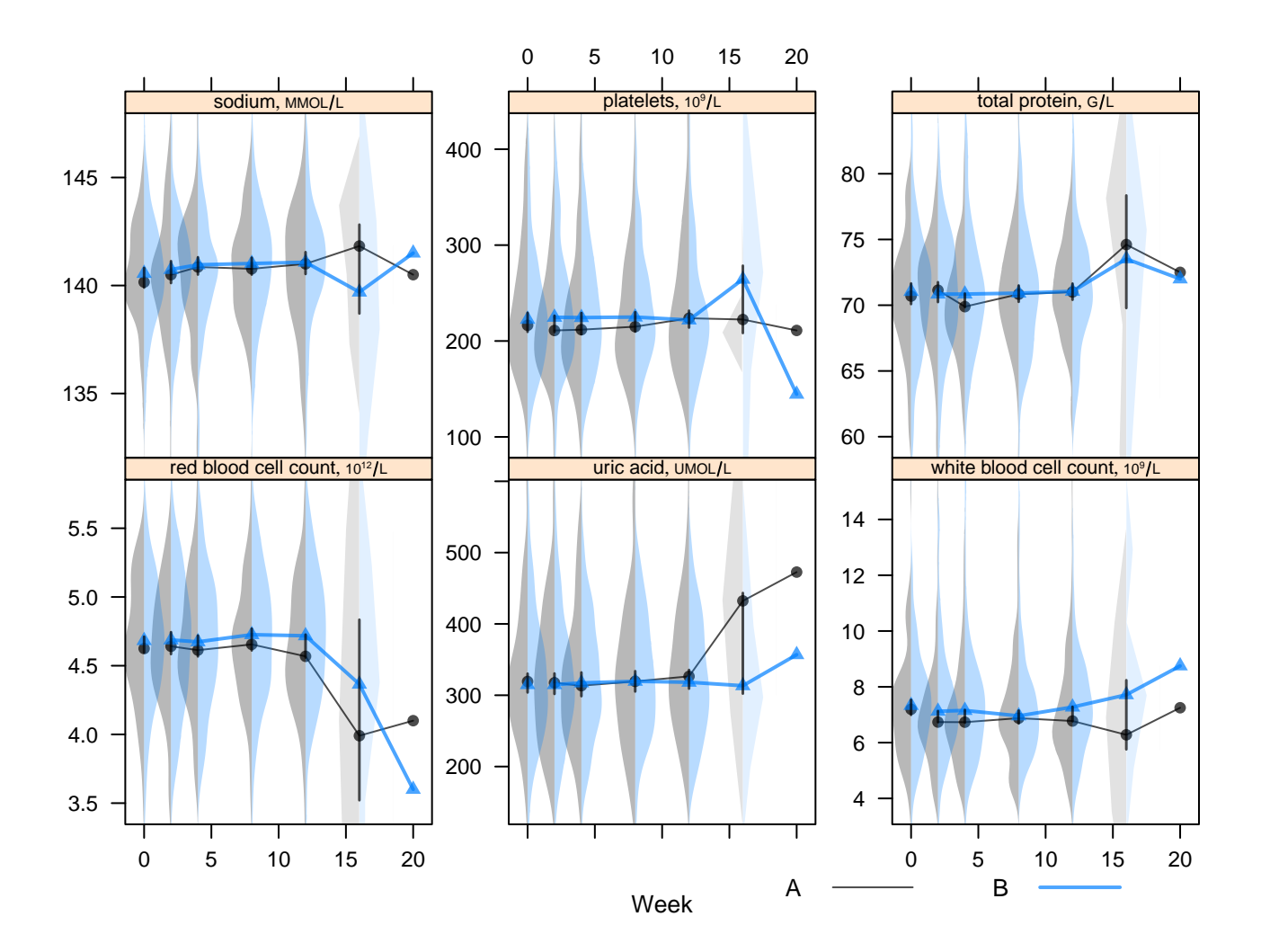

<span id="page-24-0"></span>Figure 12: Medians with violin (density) plots for sodium, platelets, total protein, red blood cell count, uric acid, and white blood cell count vs. week stratified by treatment.  $N=250$  (Table [10\)](#page-35-0)

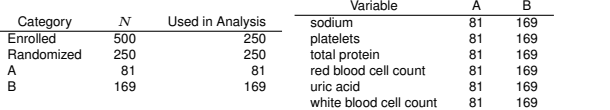

25

d.

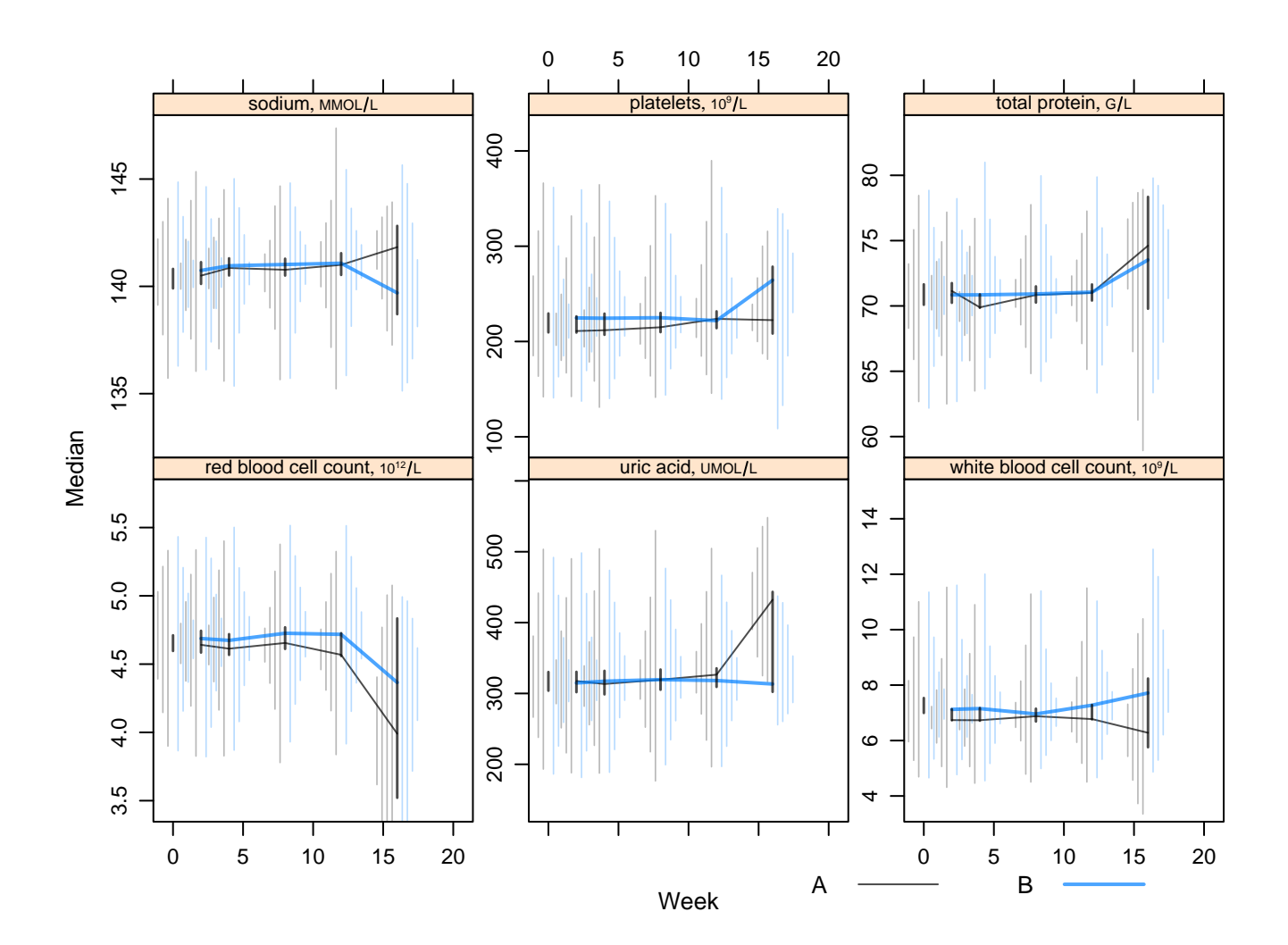

<span id="page-25-0"></span>Figure 13: Medians with [these](#page-7-0) quantile intervals for sodium, platelets, total protein, red blood cell count, uric acid, and white blood cell count vs. week stratified by treatment.  $N=250$  (Table [11\)](#page-36-0)

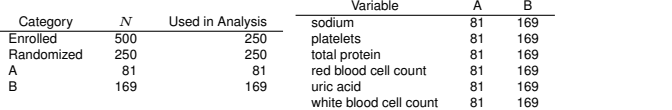

## <span id="page-26-6"></span><span id="page-26-0"></span>10 Computing Environment

These analyses were done using the following versions of  $R[1]$  $R[1]$ , the operating system, and add-on packages greport [\[2\]](#page-26-2),  $H \text{miss} [3]$  $H \text{miss} [3]$ ,  $\text{rms} [4]$  $\text{rms} [4]$ , and others:

- R version 3.3.3 (2017-03-06), x86\_64-pc-linux-gnu
- Base packages: base, datasets, graphics, grDevices, methods, stats, utils
- Other packages: data.table 1.10.4, Formula 1.2-1, ggplot2 2.2.1, greport 0.7-2, Hmisc 4.0-3, knitr 1.15.1, lattice 0.20-35, survival 2.41-3
- Loaded via a namespace (and not attached): acepack 1.4.1, backports 1.0.5, base64enc 0.1-3, checkmate 1.8.2, cluster 2.0.6, codetools 0.2-15, colorspace 1.3-2, digest 0.6.12, evaluate 0.10, foreign 0.8-67, grid 3.3.3, gridExtra 2.2.1, gtable 0.2.0, htmlTable 1.9, htmltools 0.3.5, htmlwidgets 0.8, labeling 0.3, latticeExtra 0.6-28, lazyeval 0.2.0, magrittr 1.5, MASS 7.3-45, Matrix 1.2-8, MatrixModels 0.4-1, multcomp 1.4-6, munsell 0.4.3, mvtnorm 1.0-6, nlme 3.1-131, nnet 7.3-12, plyr 1.8.4, polspline 1.1.12, quantreg 5.29, RColorBrewer 1.1-2, Rcpp 0.12.10, reshape2 1.4.2, rms 5.1-1, rpart 4.1-10, sandwich 2.3-4, scales 0.4.1, SparseM 1.76, splines 3.3.3, stringi 1.1.3, stringr 1.2.0, TH.data 1.0-8, tibble 1.3.0, tools 3.3.3, zoo 1.7-14

The reproducible research framework knitr [\[5\]](#page-26-5) was used.

## References

- <span id="page-26-1"></span>[1] R Development Core Team. R: A Language and Environment for Statistical Computing. R Foundation for Statistical Computing, Vienna, Austria, 2013. Available from <http://www.R-project.org>. [27](#page-26-6)
- <span id="page-26-2"></span>[2] Frank E. Harrell. greport: R functions for graphical reporting of clinical trials. Available from <biostat.mc.vanderbilt.edu/Greport>, 2014. [27](#page-26-6)
- <span id="page-26-3"></span>[3] Frank E. Harrell. Hmisc: A package of miscellaneous R functions. Available from <biostat.mc.vanderbilt.edu/Hmisc>, 2014. [27](#page-26-6)
- <span id="page-26-4"></span>[4] Frank E. Harrell. rms: S functions for biostatistical/epidemiologic modeling, testing, estimation, validation, graphics, prediction, and typesetting by storing enhanced model design attributes in the fit. Available from <biostat.mc.vanderbilt.edu/rms>, 2013. Implements methods in Regression Modeling Strategies, New York:Springer, 2001. [27](#page-26-6)
- <span id="page-26-5"></span>[5] Yihui Xie. Dynamic Documents with R and knitr. Chapman and Hall, 2013. ISBN 978-1482203530. [27](#page-26-6)

# <span id="page-27-0"></span>11 Appendix: Supporting Tables

<span id="page-27-1"></span>Table 2: Proportions for sex, race, and smoking stratified by treatment (Figure [4\)](#page-12-1).

|                |                      | A                                                                                                    | R                                                                                                    |
|----------------|----------------------|----------------------------------------------------------------------------------------------------|----------------------------------------------------------------------------------------------------|
| Sex            |                      |                                                                                                    |                                                                                                    |
|                | female               | $0.222 \frac{18}{81}$                                                                                | $0.266 \frac{45}{169}$                                                                                            |
| Race           |                      |                                                                                                    |                                                                                                    |
|                | <b>Black</b>         |                                                                                                    | 0.030                                                                                                    |
|                | Caucasian            |                                                                                                    | 0.964                                                                                                    |
|                | Oriental             | $\begin{array}{c} 0.000 & \frac{0}{81} \\ 0.975 & \frac{79}{81} \\ 0.012 & \frac{1}{81} \end{array}$ | $\begin{array}{r}\n 5 \\  \hline\n 169 \\  \hline\n 163 \\  \hline\n 169 \\  \hline\n 169\n \end{array}$<br>0.000 |
|                | Other                | $0.012 \frac{1}{81}$                                                                                 | 0.006<br>$\frac{1}{169}$                                                                                          |
| <b>Smoking</b> |                      |                                                                                                    |                                                                                                    |
|                | $\operatorname{Yes}$ | $\frac{30}{81}$<br>0.370                                                                             | 0.349                                                                                                    |

<span id="page-28-0"></span>Table 3: Statistics for age, height, weight, BMI, and pack years stratified by treatment.  $a \, b \, c$  represent the lower quartile  $a$ , the median  $b$ , and the upper quartile c for continuous variables.  $x \pm s$  represents  $\bar{X} \pm 1$  SD. (Figure [5\)](#page-13-0).

|                         |                                     | в                                       |
|-------------------------|-------------------------------------|-----------------------------------------|
|                         | $N = 81$                            | $N = 169$                               |
| Age<br>years            | 60.0 65.0 70.0 $(64.5 \pm 8.1)$     | 61.0 <b>67.0</b> 73.0 $(66.1 \pm 8.4)$  |
| Height<br>$\mathsf{cm}$ | 164.0 169.0 175.0 $(169.6 \pm 9.1)$ | 164.0 168.0 173.0 $(167.8 \pm 7.4)$     |
| Weight<br>Kg            | 65.0 75.0 89.0 $(75.4 \pm 16.7)$    | 63.0 <b>74.0</b> 85.0 $(74.6 \pm 16.5)$ |
| <b>BMI</b>              | 23.3 25.4 29.6 $(26.0 \pm 4.6)$     | 22.6 <b>25.8</b> 29.4 $(26.4 \pm 5.4)$  |
| Pack Years              | 30.0 48.0 60.0 $(47.0 \pm 25.3)$    | 30.0 42.0 60.0 $(49.2 \pm 27.1)$        |

| $\alpha$<br>(1.5410)                       |                                  |             |                |              |              |             |              |                                  |                    |
|--------------------------------------------|----------------------------------|-------------|----------------|--------------|--------------|-------------|--------------|----------------------------------|--------------------|
|                                            | Week                             | $\mathbf n$ | Mean           | A<br>Lower   | Upper        | $\mathbf n$ | Mean         | $\overline{\mathbf{B}}$<br>Lower | Upper              |
| Headache                                   |                                  |             |                |              |              |             |              |                                  |                    |
|                                            | $\boldsymbol{0}$                 | 81          | 0.00           | 0.00         | 0.05         | 169         | 0.01         | 0.00                             | 0.04               |
|                                            | $\mathbf{1}$                     | 81          | 0.01           | 0.00         | 0.07         | 169         | 0.03         | 0.01                             | 0.07               |
|                                            | $\overline{2}$                   | 81          | 0.01           | 0.00         | 0.07         | 168         | 0.02         | 0.00                             | 0.05               |
|                                            | 4                                | 81          | 0.02           | 0.01         | 0.09         | 165         | 0.04         | 0.01                             | 0.09               |
|                                            | 8                                | 81          | 0.00           | 0.00         | 0.05         | 165         | 0.01         | 0.00                             | 0.04               |
|                                            | 12                               | 79          | 0.01           | 0.00         | 0.07         | 162         | 0.00         | 0.00                             | 0.02               |
|                                            | 16<br><b>20</b>                  | 79<br>79    | 0.00<br>0.00   | 0.00<br>0.00 | 0.05<br>0.05 | 161<br>160  | 0.02<br>0.02 | 0.00<br>0.01                     | $\rm 0.05$<br>0.05 |
| <b>Abdominal Pain</b>                      |                                  |             |                |              |              |             |              |                                  |                    |
|                                            | $\boldsymbol{0}$                 | 81          | 0.00           | 0.00         | 0.05         | 169         | 0.02         | 0.01                             | 0.06               |
|                                            | $\mathbf 1$                      | 81          | 0.01           | 0.00         | 0.07         | 169         | 0.07         | 0.04                             | 0.11               |
|                                            | $\overline{2}$                   | 81          | 0.00           | 0.00         | $0.05\,$     | 168         | 0.01         | 0.00                             | $0.04\,$           |
|                                            | $\overline{4}$                   | 81          | 0.01           | 0.00         | 0.07         | 165         | 0.03         | 0.01                             | 0.07               |
|                                            | 8                                | 81          | 0.01           | $0.00\,$     | 0.07         | 165         | 0.02         | 0.00                             | $\rm 0.05$         |
|                                            | 12                               | 79          | 0.03           | 0.00         | 0.08         | 162         | 0.02         | 0.00                             | $0.06\,$           |
|                                            | 16                               | 79          | 0.01           | 0.00         | 0.07         | 161         | 0.02         | 0.00                             | 0.05               |
|                                            | <b>20</b>                        | 79          | 0.00           | 0.00         | 0.05         | 160         | 0.01         | 0.00                             | 0.03               |
| <b>Nausea</b>                              |                                  |             |                |              |              |             |              |                                  |                    |
|                                            | $\bf{0}$                         | 81          | 0.00           | 0.00         | 0.05         | 169         | 0.01         | 0.00                             | 0.04               |
|                                            | $\mathbf{1}$                     | 81          | 0.00           | 0.00         | 0.05         | 169         | 0.05         | 0.02                             | 0.09               |
|                                            | $\overline{2}$                   | 81          | 0.00           | 0.00         | 0.05         | 168         | 0.00         | 0.00                             | $\rm 0.02$         |
|                                            | $\overline{4}$                   | 81<br>81    | 0.00           | 0.00         | 0.05         | 165         | 0.01         | 0.00                             | 0.04<br>0.03       |
|                                            | 8<br>12                          | 79          | 0.01<br>0.01   | 0.00<br>0.00 | 0.07<br>0.07 | 165<br>162  | 0.01<br>0.01 | 0.00<br>0.00                     | $\rm 0.03$         |
|                                            | 16                               | 79          | 0.00           | 0.00         | 0.05         | 161         | 0.00         | 0.00                             | $\rm 0.02$         |
|                                            | <b>20</b>                        | 79          | 0.01           | 0.00         | 0.07         | 160         | 0.00         | 0.00                             | 0.02               |
| <b>Dyspepsia</b>                           |                                  |             |                |              |              |             |              |                                  |                    |
|                                            | $\boldsymbol{0}$                 | 81          | 0.00           | 0.00         | 0.05         | 169         | 0.01         | 0.00                             | 0.03               |
|                                            | $\mathbf{1}$                     | 81          | 0.00           | 0.00         | 0.05         | 169         | 0.02         | 0.01                             | $\rm 0.05$         |
|                                            | $\overline{2}$                   | 81          | 0.00           | 0.00         | 0.05         | 168         | 0.01         | 0.00                             | 0.03               |
|                                            | 4                                | 81          | 0.00           | 0.00         | 0.05         | 165         | 0.02         | 0.00                             | $\rm 0.05$         |
|                                            | 8                                | 81          | 0.01           | 0.00         | 0.07         | 165         | 0.01         | 0.00                             | 0.03               |
|                                            | 12                               | 79          | 0.00           | 0.00         | 0.05         | 162         | 0.01         | 0.00                             | $\rm 0.03$         |
|                                            | 16                               | 79          | 0.01           | 0.00         | 0.07         | 161         | 0.01         | 0.00                             | 0.04               |
|                                            | <b>20</b>                        | 79          | 0.00           | 0.00         | 0.05         | 160         | 0.01         | 0.00                             | 0.03               |
| <b>Diarrhea</b>                            |                                  |             |                |              |              |             |              |                                  |                    |
|                                            | $\boldsymbol{0}$                 | 81          | 0.00           | 0.00         | 0.05         | 169         | 0.02         | 0.01                             | 0.05               |
|                                            | $\mathbf{1}$<br>$\overline{2}$   | 81<br>81    | 0.01           | 0.00         | 0.07         | 169         | 0.05         | 0.01                             | 0.09<br>0.08       |
|                                            | 4                                | 81          | 0.01<br>0.00   | 0.00<br>0.00 | 0.07<br>0.05 | 168<br>165  | 0.04<br>0.02 | 0.02<br>0.00                     | 0.05               |
|                                            | 8                                | 81          | 0.00           | 0.00         | 0.05         | 165         | 0.01         | 0.00                             | $0.04\,$           |
|                                            | 12                               | 79          | 0.00           | 0.00         | 0.05         | 162         | 0.01         | 0.00                             | 0.03               |
|                                            | 16                               | 79          | 0.01           | 0.00         | 0.07         | 161         | 0.02         | 0.01                             | 0.05               |
|                                            | 20                               | 79          | 0.00           | 0.00         | 0.05         | 160         | 0.01         | 0.00                             | 0.04               |
| <b>Upper Resp Tract Infection</b>          |                                  |             |                |              |              |             |              |                                  |                    |
|                                            | $\mathbf{0}$                     | 81          | 0.00           | 0.00         | 0.05         | 169         | 0.00         | 0.00                             | 0.02               |
|                                            | 1                                | 81          | 0.00           | 0.00         | 0.05         | 169         | 0.01         | 0.00                             | 0.04               |
|                                            | $\overline{2}$                   | 81          | 0.00           | 0.00         | 0.05         | 168         | 0.01         | 0.00                             | 0.04               |
|                                            | 4                                | 81          | 0.00           | 0.00         | 0.05         | 165         | 0.00         | 0.00                             | 0.02               |
|                                            | 8                                | 81          | 0.00           | 0.00         | 0.05         | 165         | 0.01         | 0.00                             | 0.04               |
|                                            | 12                               | 79          | 0.00           | 0.00         | 0.05         | 162         | 0.01         | 0.00                             | 0.04               |
|                                            | 16                               | 79          | 0.01           | 0.00         | 0.07         | 161         | 0.02         | 0.01                             | 0.06               |
|                                            | <b>20</b>                        | 79          | 0.01           | 0.00         | 0.07         | 160         | 0.04         | 0.01                             | 0.09               |
| <b>Chronic Obstructive Airways Disease</b> |                                  | 81          | $30\,$<br>0.00 |              | 0.05         | 169         |              | 0.00                             |                    |
|                                            | $\boldsymbol{0}$<br>$\mathbf{1}$ | 81          | 0.06           | 0.00<br>0.03 | 0.14         | 169         | 0.00<br>0.04 | 0.02                             | 0.02<br>0.08       |
|                                            | $\overline{2}$                   | 81          | 0.04           | 0.01         | 0.10         | 168         | 0.04         | 0.02                             | 0.08               |
|                                            | $\overline{4}$                   | 81          | 0.06           | 0.03         | 0.14         | 165         | 0.08         | 0.04                             | 0.15               |
|                                            | 8                                | 81          | 0.09           | 0.04         | 0.17         | 165         | 0.06         | 0.02                             | 0.10               |
|                                            | 12                               | 79          | 0.10           | 0.04         | 0.19         | 162         | 0.08         | 0.03                             | 0.14               |
|                                            | 16                               | 79          | 0.06           | $\rm 0.03$   | 0.14         | 161         | 0.07         | 0.03                             | 0.11               |
|                                            | 20                               | 79          | 0.08           | 0.01         | 0.15         | 160         | $\rm 0.02$   | 0.01                             | 0.06               |

<span id="page-29-0"></span>Table 4: Means and 0.95 bootstrap CLs for 7 variables vs. week stratified by treatment (Figure [6\)](#page-15-0).

<span id="page-30-0"></span>Table 5: Proportion of adverse events and risk differences by Treatment (Figure [7\)](#page-17-0).

| Event                                      |       | B     | <b>Difference</b> | Lower    | Upper    |
|--------------------------------------------|-------|-------|-------------------|----------|----------|
| <b>Abdominal Pain</b>                      | 0.049 | 0.124 | $-0.075$          | $-0.143$ | $-0.006$ |
| <b>Chronic Obstructive Airways Disease</b> | 0.321 | 0.201 | 0.120             | 0.002    | 0.238    |
| <b>Diarrhea</b>                            | 0.037 | 0.118 | $-0.081$          | $-0.145$ | $-0.018$ |
| <b>Dyspepsia</b>                           | 0.025 | 0.059 | $-0.034$          | $-0.084$ | 0.015    |
| Headache                                   | 0.062 | 0.059 | 0.003             | $-0.061$ | 0.066    |
| <b>Nausea</b>                              | 0.037 | 0.059 | $-0.022$          | $-0.077$ | 0.032    |
| <b>Upper Resp Tract Infection</b>          | 0.025 | 0.077 | $-0.052$          | $-0.105$ | 0.000    |

|                             |                                  |                  |          | $\overline{\mathbf{A}}$ |                 |                  | B      |                 |                          |
|-----------------------------|----------------------------------|------------------|----------|-------------------------|-----------------|------------------|--------|-----------------|--------------------------|
|                             | Week                             | $\mathbf n$      | Median   | $\overline{Q1}$         | $\overline{Q3}$ | $\bf n$          | Median | $\overline{Q1}$ | $\overline{\mathrm{Q3}}$ |
| Axis<br>degree              |                                  |                  |          |                         |                 |                  |        |                 |                          |
|                             | $\boldsymbol{0}$                 | 79               | 39.0     | $-4.8$                  | 63.0            | 164              | 42.8   | 0.2             | 69.6                     |
|                             | 1                                | $\bf{0}$         |          |                         |                 | $\boldsymbol{0}$ |        |                 |                          |
|                             | $\overline{2}$                   | 78               | 43.5     | $-2.1$                  | 64.2            | 154              | 42.9   | $0.4\,$         | 67.8                     |
|                             | $\overline{\mathbf{4}}$          | 78               | 43.1     | $-1.5$                  | 66.3            | 152              | 45.3   | 0.8             | 69.2                     |
|                             | $\boldsymbol{8}$                 | 74               | 35.8     | $-4.6$                  | 65.6            | 139              | 43.6   | $-4.1$          | 70.3                     |
|                             | 12                               | 74               | 45.1     | 1.3                     | 65.8            | 134              | 43.6   | $-1.0$          | 71.5                     |
|                             | 16                               | 72               | 42.7     | $2.5\,$                 | 64.6            | 131              | 42.1   | $-2.7$          | 72.0                     |
|                             | 20                               | 69               | 46.0     | $-0.1$                  | 62.2            | 129              | 42.8   | 2.1             | 71.0                     |
| <b>Corrected Qt</b><br>msec |                                  |                  |          |                         |                 |                  |        |                 |                          |
|                             | $\boldsymbol{0}$                 | 79               | 421.5    | 408.0                   | 439.4           | 164              | 421.7  | 410.8           | 438.9                    |
|                             | $\mathbf 1$                      | $\boldsymbol{0}$ |          |                         |                 | $\boldsymbol{0}$ |        |                 |                          |
|                             | $\boldsymbol{2}$                 | 78               | 424.7    | 408.4                   | 440.8           | 154              | 420.2  | 407.5           | 437.6                    |
|                             | $\overline{4}$                   | 78               | 420.1    | 408.6                   | 438.9           | 152              | 421.8  | 409.3           | 435.6                    |
|                             | $\boldsymbol{8}$                 | 74               | 421.3    | 409.6                   | 432.0           | 139              | 422.1  | 409.0           | 436.2                    |
|                             | 12                               | 74               | 420.1    | 407.5                   | 436.1           | 134              | 421.0  | 408.4           | 438.6                    |
|                             | 16                               | 72               | 420.5    | 408.5                   | 436.9           | 131              | 420.6  | 408.1           | 436.5                    |
|                             |                                  |                  |          |                         |                 |                  |        |                 |                          |
|                             | 20                               | 69               | 425.7    | 410.9                   | 438.1           | 129              | 421.1  | 409.9           | 436.5                    |
| Pr<br>msec                  |                                  |                  |          |                         |                 |                  |        |                 |                          |
|                             | $\boldsymbol{0}$<br>$\mathbf{1}$ | 79               | 155.1    | 141.9                   | 173.2           | 160              | 155.8  | 145.0           | 175.9                    |
|                             |                                  | $\boldsymbol{0}$ |          |                         |                 | $\boldsymbol{0}$ |        |                 |                          |
|                             | $\overline{2}$                   | 78               | 155.4    | 144.2                   | 167.8           | 150              | 156.5  | 141.8           | 172.7                    |
|                             | $\overline{4}$                   | 77               | 154.4    | 143.1                   | 168.8           | 149              | 156.0  | 144.2           | 172.7                    |
|                             | $\boldsymbol{8}$                 | 73               | 155.4    | 140.8                   | 170.9           | 135              | 156.5  | 145.5           | 173.7                    |
|                             | 12                               | 73               | 155.6    | 143.5                   | 169.0           | 132              | 155.0  | 141.8           | 172.6                    |
|                             | 16                               | 71               | 155.9    | 140.6                   | 171.6           | 130              | 154.6  | 144.8           | 172.4                    |
|                             | 20                               | 68               | 153.2    | 142.8                   | 169.5           | 127              | 155.7  | 144.4           | 171.2                    |
| Qrs<br>msec                 |                                  |                  |          |                         |                 |                  |        |                 |                          |
|                             | $\boldsymbol{0}$                 | 79               | 91.2     | 81.8                    | 99.5            | 164              | 90.9   | 81.7            | 100.7                    |
|                             | 1                                | $\boldsymbol{0}$ |          |                         |                 | $\boldsymbol{0}$ |        |                 |                          |
|                             | $\overline{2}$                   | 78               | 92.6     | 83.1                    | 100.3           | 154              | 91.4   | 81.5            | 99.6                     |
|                             | $\overline{\mathbf{4}}$          | 78               | 90.4     | 81.5                    | 100.1           | 152              | 89.2   | 80.5            | 101.1                    |
|                             | $\bf 8$                          | 74               | 88.3     | 80.3                    | 97.9            | 139              | 90.2   | 81.6            | 101.5                    |
|                             | 12                               | 74               | 90.9     | 81.7                    | 100.8           | 134              | 91.5   | 83.0            | 100.1                    |
|                             | 16                               | 72               | 90.0     | 81.2                    | 99.9            | 131              | 90.9   | 84.0            | 99.5                     |
|                             | 20                               | 69               | 89.5     | 81.6                    | 100.6           | 129              | 90.2   | 82.0            | 100.9                    |
| Uncorrected Qt msec         |                                  |                  |          |                         |                 |                  |        |                 |                          |
|                             | $\boldsymbol{0}$                 | 79               | 386.5    | 370.5                   | 412.6           | 164              | 389.1  | 367.3           | 410.4                    |
|                             | $\mathbf 1$                      | $\boldsymbol{0}$ |          |                         |                 | $\boldsymbol{0}$ |        |                 |                          |
|                             | $\overline{2}$                   | 78               | 390.7    | 372.2                   | 418.4           | 154              | 385.6  | 363.4           | 404.1                    |
|                             | $\overline{\mathbf{4}}$          | 78               | 387.4    | 372.0                   | 410.0           | 152              | 383.4  | 362.5           | 404.7                    |
|                             | $\boldsymbol{8}$                 | 74               | 384.8    | 365.1                   | 405.5           | 139              | 382.4  | 359.2           | 402.4                    |
|                             | 12                               | 74               | 384.6    | 367.6                   | 413.9           | 134              | 383.5  | 361.4           | 407.9                    |
|                             | 16                               | 72               | 389.4    | 367.2                   | 408.3           | 131              | 384.9  | 364.8           | 403.5                    |
|                             | 20                               | 69               | 388.9    | 364.4                   | 407.8           | 129              | 383.1  | 362.9           | 403.4                    |
| Ventricular Rate bpm        |                                  |                  |          |                         |                 |                  |        |                 |                          |
|                             | $\boldsymbol{0}$                 | 79               | 70.4     | 63.5                    | 78.0            | 164              | 72.7   | 63.9            | 81.7                     |
|                             | $\mathbf{1}$                     | $\boldsymbol{0}$ |          |                         |                 | $\bf{0}$         |        |                 |                          |
|                             | $\overline{2}$                   | 78               | 70.2     | 62.8                    | 80.1            | 154              | 74.0   | 65.8            | 81.6                     |
|                             | $\overline{4}$                   | 78               | 71.4     | 62.9                    | 77.8            | 152              | 74.4   | 64.9            | $82.1\,$                 |
|                             | 8                                | 74               | 72.2     | 64.1                    | 80.3            | 139              | 75.1   | 65.9            | 83.8                     |
|                             | 12                               | 74               | $71.7\,$ | 63.2                    | 80.3            | 134              | 72.9   | 66.1            | 82.5                     |
|                             | 16                               | 72               | 71.6     | 64.8                    | 78.2            | 131              | 72.6   | 65.3            | 81.1                     |
|                             | <b>20</b>                        | 69               | 73.4     | 64.4                    | 80.6            | 129              | 73.1   | 65.9            | 83.6                     |

<span id="page-31-0"></span>Table 6: Medians for axis, corrected qt, pr, qrs, uncorrected qt, and ventricular rate vs. week stratified by treatment (Figure [8\)](#page-19-0).

|                                 |          | $\frac{1}{2}$                    |                  |                    | $\mathbf{A}$       |                    |                        |                    | $\overline{B}$     |                    |
|---------------------------------|----------|----------------------------------|------------------|--------------------|--------------------|--------------------|------------------------|--------------------|--------------------|--------------------|
|                                 |          | Week                             | $\mathbf n$      | Median             | $\overline{Q1}$    | Q3                 | $\mathbf n$            | Median             | $\overline{Q1}$    | $\overline{Q3}$    |
| <b>Neutrophils Absolute</b>     | $10^9/L$ |                                  |                  |                    |                    |                    |                        |                    |                    |                    |
|                                 |          | $\boldsymbol{0}$                 | 76               | 4.4397             | 3.7258             | 5.2161             | 168                    | 4.5789             | 3.5287             | 5.7013             |
|                                 |          | $\mathbf{1}$                     | $\boldsymbol{0}$ |                    |                    |                    | $\boldsymbol{0}$       |                    |                    |                    |
|                                 |          | $\boldsymbol{2}$                 | 78               | 4.0648             | 3.3825             | 5.1414             | 151                    | 4.2988             | 3.6155             | 5.4803             |
|                                 |          | 4                                | 78               | 4.2710             | 3.3565             | 4.9506             | 148                    | 4.4709             | 3.3806             | 5.4140             |
|                                 |          | 8                                | 74               | 4.4056             | 3.5020             | 5.2038             | 136                    | 4.2296             | 3.5533             | 5.3471             |
|                                 |          | $12\,$                           | 72               | 4.3054             | 3.5380             | 5.3420             | 133                    | 4.5964             | 3.7107             | 5.4461             |
|                                 |          | 16                               | $\bf 5$          | 4.3430             | 2.4731             | 6.4518             | $6\phantom{1}6$        | 5.3344             | 4.1894             | 5.9051             |
|                                 |          | 20                               | $\overline{2}$   | 5.3450             |                    |                    | $\overline{2}$         | 4.6950             |                    |                    |
| <b>Alanine Aminotransferase</b> | IU/L     |                                  |                  |                    |                    |                    |                        |                    |                    |                    |
|                                 |          | $\bf{0}$                         | 79               | 15.2663            | 11.1730            | 22.5401            | 167                    | 16.3126            | 11.7193            | 22.8366            |
|                                 |          | $\mathbf{1}$                     | $\boldsymbol{0}$ |                    |                    |                    | $\boldsymbol{0}$       |                    |                    |                    |
|                                 |          | $\boldsymbol{2}$                 | 75               | 15.6605            | 12.1158            | 24.9389            | 153                    | 15.6409            | 11.6878            | 21.8960            |
|                                 |          | $\overline{4}$                   | 77               | 15.6518            | 12.0340            | 23.5054            | 148                    | 16.2617            | 11.9288            | 22.7533            |
|                                 |          | $\bf 8$                          | 71               | 15.9708            | 12.3113            | 26.6913            | 138                    | 15.8491            | 11.7525            | 21.5796            |
|                                 |          | $12\,$                           | 73               | 17.9051            | 12.2189            | 26.9154            | 132                    | 15.9316            | 11.5314            | 21.8103            |
|                                 |          | 16                               | $\overline{5}$   | 69.2640            | 28.5319            | 116.4191           | 6                      | 14.4518            | 9.2086             | 21.4861            |
|                                 |          | <b>20</b>                        | $\overline{2}$   | 118.0000           |                    |                    | $\boldsymbol{2}$       | 13.0000            |                    |                    |
| Albumin                         | G/L      |                                  |                  |                    |                    |                    |                        |                    |                    |                    |
|                                 |          | $\boldsymbol{0}$                 | 79               | 42.3666            | 41.0279            | 43.4679            | 168                    | 42.0000            | 40.6297            | 43.5820            |
|                                 |          | $\mathbf{1}$                     | $\boldsymbol{0}$ |                    |                    |                    | $\boldsymbol{0}$       |                    |                    |                    |
|                                 |          | $\boldsymbol{2}$                 | 76               | 42.6779            | 41.2642            | 43.9077            | 152                    | 42.0449            | 40.1725            | 43.9503            |
|                                 |          | $\overline{\mathbf{4}}$          | 76<br>72         | 42.1190            | 40.9380<br>41.3587 | 43.7581<br>44.2927 | 148                    | 42.0427<br>42.1524 | 40.3419            | 43.8788            |
|                                 |          | 8<br>$12\,$                      | 73               | 42.8440<br>42.7276 | 41.6121            | 43.9923            | 138<br>132             | 42.7576            | 40.6837<br>40.9668 | 43.9263<br>44.0354 |
|                                 |          | 16                               | 5                | 42.6246            | 38.8248            | 45.8731            | $\boldsymbol{6}$       | 43.6193            | 41.4765            | 45.0456            |
|                                 |          | <b>20</b>                        | $\overline{2}$   | 42.5000            |                    |                    | $\overline{2}$         | 44.0000            |                    |                    |
| <b>Alkaline Phosphatase</b>     | IU/L     |                                  |                  |                    |                    |                    |                        |                    |                    |                    |
|                                 |          | $\boldsymbol{0}$                 | 79               | 74.9537            | 59.9445            | 89.2797            | 167                    | 76.4320            | 63.1867            | 91.2775            |
|                                 |          | $\mathbf{1}$                     | $\boldsymbol{0}$ |                    |                    |                    | $\mathbf{0}$           |                    |                    |                    |
|                                 |          | $\boldsymbol{2}$                 | 75               | 73.4181            | 60.7393            | 86.4430            | 153                    | 73.9787            | 62.1072            | 90.8339            |
|                                 |          | $\overline{\mathbf{4}}$          | 77               | 72.9318            | 61.6680            | 85.9529            | 148                    | 73.0075            | 61.4313            | 89.0862            |
|                                 |          | $\bf 8$                          | 71               | 71.5796            | 61.6872            | 84.6627            | 138                    | 72.6242            | 62.0784            | 87.5008            |
|                                 |          | 12                               | 73               | 71.5091            | 60.1041            | 88.0216            | 132                    | 73.1198            | 61.9448            | 88.5549            |
|                                 |          | 16                               | $\bf 5$          | 71.0858            | 60.9128            | 94.5131            | $\boldsymbol{6}$       | 79.3870            | 53.9745            | 97.8150            |
|                                 |          | <b>20</b>                        | $\overline{2}$   | 81.5000            |                    |                    | $\overline{2}$         | 66.0000            |                    |                    |
| Aspartate Aminotransferase IU/L |          |                                  |                  |                    |                    |                    |                        |                    |                    |                    |
|                                 |          | $\boldsymbol{0}$                 | 79               | 17.9750            | 14.9040            | 23.3245            | 167                    | 18.5310            | 15.2728            | 21.9740            |
|                                 |          | $\mathbf{1}$                     | $\bf{0}$         |                    |                    |                    | $\bf{0}$               |                    |                    |                    |
|                                 |          | $\overline{2}$                   | 75               | 18.9557            | 15.1797            | 23.6707            | 153                    | 18.1252            | 15.0217            | 22.0339            |
|                                 |          | $\overline{\mathbf{4}}$          | 77               | 18.8499            | 15.1357            | 23.7954            | 148                    | 18.0004            | 15.5743            | 21.0850            |
|                                 |          | 8                                | 71               | 18.3871            | 16.0637            | 23.9242            | 138                    | 17.8465            | 15.3363            | 21.5931            |
|                                 |          | 12                               | 73               | 19.1500            | 15.2237            | 24.1486            | 132                    | 18.1470            | 15.1467            | 21.8040            |
|                                 |          | 16                               | $\overline{5}$   | 58.7536            | 27.4556            | 124.3370           | $\boldsymbol{6}$       | 19.9588            | 14.0015            | 32.3066            |
|                                 |          | <b>20</b>                        | $\overline{2}$   | 119.0000           |                    |                    | $\boldsymbol{2}$       | 29.0000            |                    |                    |
| <b>Basophils</b>                | $10^9/L$ |                                  | <b>20</b>        |                    | 0.0143             |                    |                        |                    |                    | 0.0482             |
|                                 |          | $\boldsymbol{0}$<br>$\mathbf{1}$ | $\boldsymbol{0}$ | 0.0287             |                    | 0.0520             | 50<br>$\boldsymbol{0}$ | 0.0272             | 0.0121             |                    |
|                                 |          | $\overline{2}$                   | 21               | 0.0296             | 0.0145             | 0.0447             | 43                     | 0.0384             | 0.0180             | 0.0645             |
|                                 |          | $\overline{\mathbf{4}}$          | 20               | 0.0415             | 0.0162             | 0.0627             | 42                     | 0.0354             | 0.0182             | 0.0512             |
|                                 |          | 8                                | 20               | 0.0246             | 0.0090             | 0.0333             | 39                     | 0.0292             | 0.0189             | 0.0445             |
|                                 |          | 12                               | 20               | 0.0233             | 0.0139             | 0.0393             | 36                     | 0.0230             | 0.0146             | 0.0498             |
|                                 |          | 16                               | $\boldsymbol{2}$ | 0.0114             |                    |                    | 3                      | 0.0457             | 0.0155             | 0.0747             |
|                                 |          | <b>20</b>                        | $\mathbf{1}$     | 0.0133             |                    |                    | $\overline{2}$         | 0.0475             |                    |                    |

<span id="page-32-0"></span>Table 7: Medians for neutrophils absolute, alanine aminotransferase, albumin, alkaline phosphatase, aspartate aminotransferase, and basophils vs. week stratified by treatment (Figure [9\)](#page-21-0).

|                                 |          |                                |                     |                    | $\overline{\mathbf{A}}$ |                    |                                    |                    | $\overline{\mathbf{B}}$ |                    |
|---------------------------------|----------|--------------------------------|---------------------|--------------------|-------------------------|--------------------|------------------------------------|--------------------|-------------------------|--------------------|
|                                 |          | Week                           | $\mathbf n$         | Median             | $\overline{Q1}$         | $\overline{Q3}$    | $\mathbf n$                        | Median             | Q1                      | Q3                 |
| <b>Total Bilirubin</b>          | UMOL/L   |                                |                     |                    |                         |                    |                                    |                    |                         |                    |
|                                 |          | $\boldsymbol{0}$               | 79                  | 9.792              | 7.676                   | 12.550             | 167                                | 9.716              | 7.344                   | 13.042             |
|                                 |          | $\mathbf{1}$                   | $\bf{0}$            |                    |                         |                    | $\boldsymbol{0}$                   |                    |                         |                    |
|                                 |          | $\overline{2}$                 | $75\,$              | 10.199             | 8.252                   | 13.992             | 153                                | 9.802              | 7.606                   | 13.063             |
|                                 |          | $\overline{\mathbf{4}}$        | $77\,$              | 10.384             | 7.871                   | 14.165             | 148                                | 8.997              | 6.902                   | 12.483             |
|                                 |          | 8                              | 71                  | 11.172             | 7.781                   | 13.836             | 138                                | 9.688              | 7.304                   | 12.682             |
|                                 |          | <b>12</b>                      | 72                  | 10.077             | 8.044                   | 14.201             | 132                                | 9.100              | 6.994                   | 13.514             |
|                                 |          | 16                             | $\bf 5$             | 9.103              | 6.896                   | 11.425             | $\,6\,$                            | 11.283             | 9.645                   | 17.402             |
|                                 |          | <b>20</b>                      | $\overline{2}$      | 11.275             |                         |                    | $\overline{2}$                     | 17.955             |                         |                    |
| <b>Blood Urea Nitrogen</b>      | MMOL/L   | $\boldsymbol{0}$               | 79                  | 5.373              | 4.463                   | 6.557              | 168                                | 5.598              | 4.554                   | 6.689              |
|                                 |          | $\mathbf{1}$                   | $\bf{0}$            |                    |                         |                    | $\boldsymbol{0}$                   |                    |                         |                    |
|                                 |          | $\overline{2}$                 | 76                  | 5.183              | 4.240                   | 6.370              | 153                                | 5.611              | 4.585                   | 7.028              |
|                                 |          | $\overline{\mathbf{4}}$        | 77                  | 5.244              | 4.259                   | 6.538              | 148                                | 5.374              | 4.451                   | 7.070              |
|                                 |          | 8                              | 72                  | 5.546              | 4.552                   | 6.720              | 138                                | 5.359              | 4.287                   | 6.735              |
|                                 |          | 12                             | 73                  | 5.661              | 4.312                   | 6.637              | 132                                | 5.392              | 4.393                   | 6.643              |
|                                 |          | 16                             | 5                   | 4.635              | 3.045                   | 8.212              | $\boldsymbol{6}$                   | 6.481              | 4.640                   | 7.752              |
|                                 |          | 20                             | $\overline{2}$      | 4.164              |                         |                    | $\overline{2}$                     | 6.783              |                         |                    |
| Chloride                        | MMOL/L   |                                |                     |                    |                         |                    |                                    |                    |                         |                    |
|                                 |          | $\boldsymbol{0}$               | 79                  | 103.703            | 101.662                 | 106.055            | 168                                | 103.988            | 101.554                 | 105.898            |
|                                 |          | $\mathbf{1}$                   | $\bf{0}$            |                    |                         |                    | $\boldsymbol{0}$                   |                    |                         |                    |
|                                 |          | $\overline{2}$                 | 76                  | 104.000            | 101.601                 | 105.863            | 154                                | 103.924            | 101.362                 | 105.999            |
|                                 |          | $\overline{4}$                 | 77                  | 103.786            | 101.234                 | 105.628            | 149                                | 103.783            | 102.002                 | 105.829            |
|                                 |          | $\boldsymbol{8}$<br>12         | 72                  | 103.959            | 101.787<br>100.012      | 106.025            | 138<br>132                         | 103.946            | 101.878<br>101.161      | 106.122            |
|                                 |          | 16                             | 74<br>$\bf 5$       | 103.118<br>102.000 | 100.321                 | 105.862<br>103.679 | $\boldsymbol{6}$                   | 103.700<br>101.881 | 99.894                  | 105.842<br>104.583 |
|                                 |          | <b>20</b>                      | $\overline{2}$      | 99.500             |                         |                    | $\overline{2}$                     | 103.000            |                         |                    |
| <b>Creatinine</b>               | UMOL/L   |                                |                     |                    |                         |                    |                                    |                    |                         |                    |
|                                 |          | $\boldsymbol{0}$               | 79                  | 74.096             | 61.687                  | 87.565             | 167                                | 73.195             | 62.716                  | 87.166             |
|                                 |          | $\mathbf{1}$                   | $\bf{0}$            |                    |                         |                    | $\boldsymbol{0}$                   |                    |                         |                    |
|                                 |          | $\sqrt{2}$                     | 75                  | 73.286             | 61.654                  | 88.635             | 153                                | 72.859             | 63.290                  | 83.767             |
|                                 |          | $\overline{4}$                 | 77                  | 75.269             | 62.579                  | 88.522             | 147                                | 71.196             | 62.415                  | 82.803             |
|                                 |          | $\boldsymbol{8}$               | 71                  | 78.433             | 61.095                  | 91.309             | 138                                | 73.887             | 62.898                  | 83.488             |
|                                 |          | $12\,$                         | 73                  | 76.119             | 62.224                  | 93.825             | 132                                | 72.965             | 63.973                  | 85.037             |
|                                 |          | 16                             | $\bf 5$             | 76.603             | 61.436                  | 87.817             | $\,6\,$                            | 88.392             | 73.014                  | 103.825            |
|                                 |          | <b>20</b>                      | $\boldsymbol{2}$    | 63.520             |                         |                    | $\overline{2}$                     | 88.400             |                         |                    |
| Eosinophils                     | $10^9/L$ |                                |                     |                    |                         |                    |                                    |                    |                         |                    |
|                                 |          | $\boldsymbol{0}$               | <b>20</b>           | 0.215              | 0.160                   | 0.273              | $50\,$                             | 0.208              | 0.124                   | 0.355              |
|                                 |          | $\mathbf{1}$<br>$\overline{2}$ | $\bf{0}$<br>21      | 0.241              | 0.134                   | 0.338              | $\bf{0}$<br>43                     | 0.224              | 0.133                   | 0.369              |
|                                 |          | $\overline{\mathbf{4}}$        | <b>20</b>           | 0.227              | 0.150                   | 0.330              | 42                                 | 0.196              | 0.109                   | 0.345              |
|                                 |          | 8                              | 20                  | 0.206              | 0.128                   | 0.300              | 39                                 | 0.185              | 0.111                   | 0.333              |
|                                 |          | 12                             | $20\,$              | 0.208              | 0.121                   | 0.327              | 36                                 | 0.195              | 0.107                   | 0.329              |
|                                 |          | 16                             | $\boldsymbol{2}$    | 0.133              |                         |                    | $\boldsymbol{3}$                   | 0.123              | 0.093                   | 0.156              |
|                                 |          | 20                             | 1                   | 0.020              |                         |                    | $\overline{2}$                     | 0.394              |                         |                    |
| Gamma Glutamyl Transferase IU/L |          |                                |                     |                    |                         |                    |                                    |                    |                         |                    |
|                                 |          | $\boldsymbol{0}$               | 79                  | 34.536             | 20.152                  | 54.819             | 167                                | 26.235             | 19.790                  | 41.753             |
|                                 |          | $\mathbf{1}$                   | $\bf{0}$            |                    |                         |                    | $\boldsymbol{0}$                   |                    |                         |                    |
|                                 |          | $\overline{2}$                 | 75                  | 32.551             | 20.586                  | 52.182             | 153                                | 25.490             | 18.532                  | 39.833             |
|                                 |          | $\overline{\mathbf{4}}$        | 77                  | 31.033             | 20.476                  | 50.683             | 147                                | 27.024             | 18.978                  | 40.208             |
|                                 |          | 8                              | 71                  | 29.489             | 20.902                  | 47.519             | 138                                | 25.587             | 18.597                  | 38.188             |
|                                 |          | <b>12</b>                      | 73                  | 32.086             | 20.960                  | 50.753             | 132                                | 25.558             | 19.561                  | 38.657             |
|                                 |          | 16                             | 5<br>$\overline{2}$ | 140.185            | 67.120                  | 388.722            | $\boldsymbol{6}$<br>$\overline{2}$ | 25.369             | 20.096                  | 67.396             |
|                                 |          | 20                             |                     | 424,500            |                         |                    |                                    | 18.000             |                         |                    |

<span id="page-33-0"></span>Table 8: Medians for total bilirubin, blood urea nitrogen, chloride, creatinine, eosinophils, and gamma glutamyl transferase vs. week stratified by treatment (Figure [10\)](#page-22-0).

|                         |          |                  |                  |         | $\mathbf A$     |                 |                  |         | $\overline{\mathbf{B}}$ |                          |
|-------------------------|----------|------------------|------------------|---------|-----------------|-----------------|------------------|---------|-------------------------|--------------------------|
|                         |          | Week             | $\mathbf n$      | Median  | $\overline{Q1}$ | $\overline{Q3}$ | $\mathbf n$      | Median  | $\overline{Q1}$         | $\overline{\mathrm{Q3}}$ |
| Glucose - Random MMOL/L |          |                  |                  |         |                 |                 |                  |         |                         |                          |
|                         |          | $\mathbf{0}$     | 77               | 5.637   | 5.062           | 6.406           | 157              | 5.556   | 4.865                   | 6.632                    |
|                         |          | $\mathbf{1}$     | $\bf{0}$         |         |                 |                 | $\bf{0}$         |         |                         |                          |
|                         |          | $\boldsymbol{2}$ | 72               | 5.559   | 5.003           | 6.327           | 143              | 5.537   | 5.013                   | 6.389                    |
|                         |          | $\overline{4}$   | 74               | 5.472   | 4.856           | 6.543           | 139              | 5.449   | 5.065                   | 6.084                    |
|                         |          | 8                | 69               | 5.494   | 4.959           | 6.789           | 131              | 5.682   | 4.868                   | 6.397                    |
|                         |          | 12               | 70               | 5.700   | 5.034           | 6.464           | 124              | 5.555   | 5.037                   | 6.305                    |
|                         |          | 16               | $\overline{5}$   | 5.193   | 4.758           | 5.587           | $6\phantom{.}6$  | 6.382   | 5.287                   | 9.892                    |
|                         |          | 20               | $\overline{2}$   | 5.302   |                 |                 | $\overline{2}$   | 5.684   |                         |                          |
| Hematocrit              | $\%$     |                  |                  |         |                 |                 |                  |         |                         |                          |
|                         |          | $\bf{0}$         | 76               | 44.653  | 41.895          | 47.444          | 169              | 43.740  | 40.892                  | 46.225                   |
|                         |          | $\mathbf{1}$     | $\bf{0}$         |         |                 |                 | $\bf{0}$         |         |                         |                          |
|                         |          | $\boldsymbol{2}$ | 78               | 44.270  | 41.427          | 46.669          | 152              | 43.616  | 40.875                  | 46.447                   |
|                         |          |                  |                  |         |                 |                 |                  |         |                         |                          |
|                         |          | $\overline{4}$   | 78               | 44.583  | 41.157          | 47.234          | 149              | 43.954  | 40.911                  | 46.486                   |
|                         |          | 8                | 74               | 44.411  | 41.906          | 47.674          | 136              | 44.170  | 40.883                  | 46.773                   |
|                         |          | <b>12</b>        | 72               | 44.644  | 41.407          | 47.100          | 133              | 43.960  | 40.988                  | 46.787                   |
|                         |          | 16               | 5                | 41.469  | 33.937          | 47.725          | 6                | 41.712  | 36.044                  | 45.719                   |
|                         |          | 20               | $\overline{2}$   | 43.450  |                 |                 | $\overline{2}$   | 34.950  |                         |                          |
| Hemoglobin              | G/L      |                  |                  |         |                 |                 |                  |         |                         |                          |
|                         |          | $\boldsymbol{0}$ | 76               | 150.586 | 141.716         | 157.914         | 169              | 145.524 | 137.151                 | 155.593                  |
|                         |          | $\mathbf{1}$     | $\bf{0}$         |         |                 |                 | $\bf{0}$         |         |                         |                          |
|                         |          | $\sqrt{2}$       | 78               | 149.503 | 140.323         | 157.872         | 152              | 146.475 | 137.239                 | 155.986                  |
|                         |          | $\overline{4}$   | 78               | 149.449 | 139.587         | 158.858         | 149              | 146.569 | 137.104                 | 155.576                  |
|                         |          | 8                | 74               | 149.616 | 140.160         | 158.679         | 136              | 147.265 | 137.738                 | 155.998                  |
|                         |          | 12               | 72               | 149.834 | 139.816         | 157.784         | 133              | 146.391 | 137.923                 | 156.531                  |
|                         |          | 16               | $\overline{5}$   | 139.921 | 113.529         | 160.527         | 6                | 138.046 | 119.689                 | 154.016                  |
|                         |          | 20               | $\overline{2}$   | 147.842 |                 |                 | $\overline{2}$   | 118.500 |                         |                          |
| Potassium               | MMOL/L   |                  |                  |         |                 |                 |                  |         |                         |                          |
|                         |          | $\bf{0}$         | 79               | 4.489   | 4.222           | 4.722           | 167              | 4.507   | 4.295                   | 4.732                    |
|                         |          | $\mathbf{1}$     | $\bf{0}$         |         |                 |                 | $\bf{0}$         |         |                         |                          |
|                         |          | $\boldsymbol{2}$ | 75               | 4.447   | 4.231           | 4.765           | 154              | 4.469   | 4.252                   | 4.709                    |
|                         |          | $\overline{4}$   | 77               | 4.534   | 4.291           | 4.727           | 149              | 4.514   | 4.365                   | 4.755                    |
|                         |          | 8                | 71               | 4.503   | 4.365           | 4.663           | 138              | 4.504   | 4.220                   | 4.728                    |
|                         |          | 12               | 73               | 4.477   | 4.281           | 4.831           | 132              | 4.466   | 4.232                   | 4.762                    |
|                         |          | 16               | $\overline{5}$   | 4.457   | 4.167           | 4.985           | $\boldsymbol{6}$ | 4.498   | 4.248                   | 4.956                    |
|                         |          | 20               | $\overline{2}$   | 4.200   |                 |                 | $\boldsymbol{2}$ | 5.000   |                         |                          |
| Lymphocytes             | $10^9/L$ |                  |                  |         |                 |                 |                  |         |                         |                          |
|                         |          | $\bf{0}$         | 20               | 1.949   | 1.394           | 2.588           | 50               | 1.826   | 1.486                   | 2.313                    |
|                         |          | $\mathbf{1}$     | $\bf{0}$         |         |                 |                 | $\bf{0}$         |         |                         |                          |
|                         |          | $\overline{2}$   | 21               | 1.989   | 1.452           | 2.758           | 43               | 1.827   | 1.549                   | 2.177                    |
|                         |          | $\overline{4}$   | 20               | 1.959   | 1.570           | 2.495           | 42               | 1.802   | 1.368                   | 2.356                    |
|                         |          | 8                | 20               | 1.940   | 1.610           | 2.428           | 39               | 1.771   | 1.542                   | 2.276                    |
|                         |          | 12               | <b>20</b>        | 1.939   | 1.403           | 2.660           | 36               | 1.823   | 1.503                   | $2.197\,$                |
|                         |          | 16               | $\boldsymbol{2}$ | 1.662   |                 |                 | 3                | 1.459   | 1.377                   | 1.551                    |
|                         |          | 20               | $\mathbf{1}$     | 1.233   |                 |                 | $\overline{2}$   | 2.942   |                         |                          |
| <b>Monocytes</b>        | $10^9/L$ |                  |                  |         |                 |                 |                  |         |                         |                          |
|                         |          | $\boldsymbol{0}$ | <b>20</b>        | 0.468   | 0.320           | 0.648           | 50               | 0.448   | 0.318                   | 0.583                    |
|                         |          | $\mathbf{1}$     | $\bf{0}$         |         |                 |                 | $\bf{0}$         |         |                         |                          |
|                         |          | $\boldsymbol{2}$ | 21               | 0.511   | 0.368           | 0.808           | 43               | 0.468   | 0.323                   | 0.593                    |
|                         |          | $\overline{4}$   | <b>20</b>        | 0.498   | 0.341           | 0.633           | 42               | 0.482   | 0.371                   | 0.591                    |
|                         |          | 8                | 20               | 0.420   | 0.332           | 0.655           | 39               | 0.449   | 0.338                   | 0.560                    |
|                         |          | <b>12</b>        | <b>20</b>        | 0.424   | 0.323           | 0.629           | 36               | 0.461   | 0.320                   | 0.567                    |
|                         |          | 16               | $\,2$            | 0.507   |                 |                 | 3                | 0.397   | 0.302                   | 0.547                    |
|                         |          | 20               | $\mathbf{1}$     | 0.261   |                 |                 | $\boldsymbol{2}$ | 0.671   |                         |                          |
|                         |          |                  |                  |         |                 |                 |                  |         |                         |                          |

<span id="page-34-0"></span>Table 9: Medians for glucose - random, hematocrit, hemoglobin, potassium, lymphocytes, and monocytes vs. week stratified by treatment (Figure [11\)](#page-23-0).

|                              |              |                  |                  |          | A               |        |                  |        | B               |                          |
|------------------------------|--------------|------------------|------------------|----------|-----------------|--------|------------------|--------|-----------------|--------------------------|
|                              |              | Week             | $\mathbf n$      | Median   | $\overline{Q1}$ | Q3     | $\mathbf n$      | Median | $\overline{Q1}$ | $\overline{\mathrm{Q}3}$ |
| Sodium                       | MMOL/L       |                  |                  |          |                 |        |                  |        |                 |                          |
|                              |              | $\bf{0}$         | 79               | 140.16   | 139.13          | 142.21 | 168              | 140.56 | 139.02          | 142.10                   |
|                              |              | $\mathbf{1}$     | $\mathbf{0}$     |          |                 |        | $\bf{0}$         |        |                 |                          |
|                              |              | $\overline{2}$   | 76               | 140.50   | 138.88          | 142.19 | 154              | 140.74 | 138.97          | 142.11                   |
|                              |              | $\overline{4}$   | 77               | 140.86   | 138.98          | 142.28 | 149              | 140.96 | 139.18          | 142.40                   |
|                              |              | 8                | 72               | 140.77   | 138.99          | 142.14 | 138              | 141.02 | 139.29          | 142.55                   |
|                              |              | 12               | 74               | 141.00   | 139.00          | 142.96 | 132              | 141.08 | 139.84          | 142.59                   |
|                              |              | 16               | $\overline{5}$   | 141.83   | 139.42          | 143.22 | $\boldsymbol{6}$ | 139.69 | 136.63          | 142.94                   |
|                              |              | <b>20</b>        | $\boldsymbol{2}$ | 140.50   |                 |        | $\boldsymbol{2}$ | 141.50 |                 |                          |
| <b>Platelets</b>             | $10^9/L$     |                  |                  |          |                 |        |                  |        |                 |                          |
|                              |              | $\bf{0}$         | 76               | 216.38   | 185.08          | 268.75 | 169              | 222.62 | 184.97          | 265.39                   |
|                              |              | $\mathbf{1}$     | $\bf{0}$         |          |                 |        | $\bf{0}$         |        |                 |                          |
|                              |              | $\,2$            | 78               | 210.98   | 180.22          | 249.59 | 152              | 224.74 | 189.11          | 270.61                   |
|                              |              | 4                | 78               | 211.83   | 178.49          | 256.85 | 149              | 224.43 | 184.85          | 273.90                   |
|                              |              | 8                | 74               | 214.92   | 182.32          | 267.60 | 136              | 224.96 | 193.15          | 269.28                   |
|                              |              | 12               | 72               | 223.77   | 184.65          | 280.55 | 133              | 221.90 | 187.20          | 266.65                   |
|                              |              | 16               | $\overline{5}$   | 222.44   | 199.91          | 266.78 | 6                | 264.39 | 184.93          | 317.07                   |
|                              |              | <b>20</b>        | $\overline{2}$   | 211.00   |                 |        | $\overline{2}$   | 144.50 |                 |                          |
| <b>Total Protein</b>         | G/L          |                  |                  |          |                 |        |                  |        |                 |                          |
|                              |              | $\bf{0}$         | 79               | 70.70    | 68.29           | 73.22  | 168              | 71.05  | 67.67           | 73.60                    |
|                              |              | $\mathbf{1}$     | $\bf{0}$         |          |                 |        | $\bf{0}$         |        |                 |                          |
|                              |              | $\overline{2}$   | 76               | 71.14    | 68.26           | 73.40  | 153              | 70.85  | 67.89           | 74.11                    |
|                              |              | 4                | 77               | 69.89    | 67.75           | 72.37  | 148              | 70.85  | 67.90           | 73.78                    |
|                              |              | 8                | 72               | 70.84    | 68.55           | 73.59  | 138              | 70.92  | 67.54           | 73.81                    |
|                              |              | 12               | 73               | 71.01    | 68.82           | 73.51  | 132              | 71.05  | 68.51           | 73.96                    |
|                              |              | 16               | $\overline{5}$   | 74.61    | 66.50           | 77.92  | 6                | 73.52  | 67.23           | 77.72                    |
|                              |              | 20               | $\overline{2}$   | 72.50    |                 |        | $\overline{2}$   | 72.00  |                 |                          |
| <b>Red Blood Cell Count</b>  | $10^{12}$ /L |                  |                  |          |                 |        |                  |        |                 |                          |
|                              |              | $\bf{0}$         | 76               | 4.62     | 4.39            | 5.03   | 169              | 4.68   | 4.37            | 5.02                     |
|                              |              | $\mathbf{1}$     | $\bf{0}$         |          |                 |        | $\boldsymbol{0}$ |        |                 |                          |
|                              |              | $\boldsymbol{2}$ | 78               | 4.64     | 4.38            | 4.96   | 152              | 4.69   | 4.30            | 5.01                     |
|                              |              | 4                | 78               | 4.61     | 4.37            | 4.99   | 149              | 4.67   | 4.34            | 5.03                     |
|                              |              | $\boldsymbol{8}$ | 74               | 4.65     | 4.36            | 4.91   | 136              | 4.73   | 4.38            | 5.06                     |
|                              |              | $12\,$           | 72               | 4.57     | 4.31            | 4.96   | 133              | 4.72   | 4.36            | 5.06                     |
|                              |              | 16               | $\overline{5}$   | 3.99     | 3.34            | 4.77   | 6                | 4.37   | 3.72            | 4.83                     |
|                              |              | <b>20</b>        | $\overline{2}$   | 4.10     |                 |        | $\overline{2}$   | 3.60   |                 |                          |
| <b>Uric Acid</b>             | UMOL/L       |                  |                  |          |                 |        |                  |        |                 |                          |
|                              |              | $\bf{0}$         | 79               | 319.30   | 266.46          | 381.00 | 168              | 314.90 | 259.07          | 378.68                   |
|                              |              | $\mathbf{1}$     | $\boldsymbol{0}$ |          |                 |        | $\bf{0}$         |        |                 |                          |
|                              |              | $\overline{2}$   | 76               | 317.51   | 251.41          | 388.04 | 153              | 314.83 | 261.81          | 379.32                   |
|                              |              | $\overline{4}$   | 77               | 313.37   | 255.82          | 372.81 | 148              | 317.28 | 265.84          | 385.43                   |
|                              |              | 8                | 72               | 319.46   | 252.32          | 388.06 | 138              | 319.54 | 261.51          | 390.48                   |
|                              |              | 12               | 74               | 326.50   | 270.96          | 398.38 | 132              | 318.21 | 261.73          | 388.66                   |
|                              |              | 16               | 5                | 432.30   | 351.61          | 505.48 | 6                | 313.34 | 271.47          | 396.52                   |
|                              |              | 20               | $\overline{2}$   | 472.66   |                 |        | $\overline{2}$   | 356.88 |                 |                          |
| White Blood Cell Count 109/L |              |                  |                  |          |                 |        |                  |        |                 |                          |
|                              |              | $\bf{0}$         | 76               | $7.20\,$ | 5.96            | 8.16   | 169              | 7.33   | 6.13            | 8.47                     |
|                              |              | $\mathbf{1}$     | $\bf{0}$         |          |                 |        | $\boldsymbol{0}$ |        |                 |                          |
|                              |              | $\boldsymbol{2}$ | 78               | 6.74     | 5.91            | 7.82   | 152              | 7.12   | 6.13            | 8.34                     |
|                              |              | 4                | 78               | 6.73     | 5.80            | 7.85   | 149              | 7.15   | 5.90            | 8.34                     |
|                              |              | 8                | 74               | 6.88     | 5.99            | 8.15   | 136              | 6.96   | 6.00            | 8.07                     |
|                              |              | 12               | 72               | 6.77     | 5.93            | 8.28   | 133              | 7.27   | 6.23            | 8.47                     |
|                              |              | 16               | $\overline{5}$   | 6.28     | 4.57            | 8.59   | $\boldsymbol{6}$ | 7.72   | 6.21            | 9.98                     |
|                              |              | <b>20</b>        | $\overline{2}$   | $7.25\,$ |                 |        | $\overline{2}$   | 8.75   |                 |                          |

<span id="page-35-0"></span>Table 10: Medians for sodium, platelets, total protein, red blood cell count, uric acid, and white blood cell count vs. week stratified by treatment (Figure [12\)](#page-24-0).

| Median<br>Median<br>$\overline{Q1}$<br>Q3<br>$\overline{Q1}$<br>$\overline{Q3}$<br>Week<br>$\mathbf n$<br>$\mathbf n$<br>Sodium<br>MMOL/L<br>142.21<br>$\boldsymbol{0}$<br>79<br>140.16<br>139.13<br>140.56<br>139.02<br>142.10<br>168<br>$\mathbf{1}$<br>$\bf{0}$<br>$\bf{0}$<br>$\boldsymbol{2}$<br>76<br>140.50<br>138.88<br>142.19<br>154<br>140.74<br>138.97<br>142.11<br>77<br>4<br>138.98<br>142.28<br>149<br>140.96<br>139.18<br>142.40<br>140.86<br>8<br>72<br>138.99<br>142.14<br>141.02<br>139.29<br>142.55<br>140.77<br>138<br>$12\,$<br>74<br>141.00<br>139.00<br>142.96<br>132<br>141.08<br>139.84<br>142.59<br>16<br>5<br>141.83<br>139.42<br>143.22<br>6<br>139.69<br>136.63<br>142.94<br>$\overline{2}$<br>20<br>$\overline{2}$<br>141.50<br>140.50<br>$10^9/L$<br><b>Platelets</b><br>76<br>216.38<br>185.08<br>268.75<br>$\bf{0}$<br>169<br>222.62<br>184.97<br>265.39<br>$\mathbf{1}$<br>$\bf{0}$<br>$\bf{0}$<br>$\boldsymbol{2}$<br>78<br>180.22<br>249.59<br>152<br>224.74<br>189.11<br>270.61<br>210.98<br>$\overline{\mathbf{4}}$<br>224.43<br>78<br>211.83<br>178.49<br>256.85<br>149<br>184.85<br>273.90<br>8<br>224.96<br>74<br>214.92<br>182.32<br>267.60<br>136<br>193.15<br>269.28<br>$12\,$<br>72<br>223.77<br>184.65<br>280.55<br>133<br>221.90<br>187.20<br>266.65<br>$\bf 5$<br>16<br>222.44<br>199.91<br>266.78<br>$\boldsymbol{6}$<br>264.39<br>184.93<br>317.07<br>$\overline{2}$<br>$\overline{2}$<br><b>20</b><br>211.00<br>144.50<br><b>Total Protein</b><br>G/L<br>73.60<br>$\bf{0}$<br>79<br>70.70<br>68.29<br>73.22<br>168<br>71.05<br>67.67<br>$\mathbf{1}$<br>$\bf{0}$<br>$\bf{0}$<br>$\overline{2}$<br>76<br>153<br>74.11<br>71.14<br>68.26<br>73.40<br>70.85<br>67.89<br>4<br>77<br>69.89<br>67.75<br>72.37<br>70.85<br>67.90<br>73.78<br>148<br>8<br>72<br>70.84<br>68.55<br>73.59<br>138<br>70.92<br>67.54<br>73.81<br>73.96<br>12<br>73<br>71.01<br>68.82<br>73.51<br>132<br>71.05<br>68.51<br>77.92<br>16<br>$\overline{5}$<br>74.61<br>66.50<br>$\boldsymbol{6}$<br>73.52<br>67.23<br>77.72<br>$\overline{2}$<br>$\overline{2}$<br><b>20</b><br>72.50<br>72.00<br><b>Red Blood Cell Count</b><br>$10^{12}$ /L<br>$\bf{0}$<br>4.62<br>4.39<br>5.03<br>169<br>4.37<br>5.02<br>76<br>4.68<br>1<br>$\bf{0}$<br>$\boldsymbol{0}$<br>$\overline{2}$<br>4.64<br>78<br>4.38<br>4.96<br>152<br>4.69<br>4.30<br>5.01<br>4.61<br>4<br>78<br>4.37<br>4.99<br>149<br>4.67<br>4.34<br>5.03<br>$\bf 8$<br>4.65<br>74<br>4.36<br>4.91<br>136<br>4.73<br>4.38<br>5.06<br>$12\,$<br>$4.57\,$<br>4.31<br>72<br>4.96<br>133<br>4.72<br>4.36<br>5.06<br>16<br>$\overline{5}$<br>3.99<br>3.34<br>4.77<br>6<br>4.37<br>3.72<br>4.83<br>$\overline{2}$<br>$\overline{2}$<br>20<br>4.10<br>3.60<br><b>Uric Acid</b><br>UMOL/L<br>$\bf{0}$<br>79<br>319.30<br>266.46<br>381.00<br>314.90<br>259.07<br>378.68<br>168 |
|----------------------------------------------------------------------------------------------------|
|                                                                                                    |
|                                                                                                    |
|                                                                                                    |
|                                                                                                    |
|                                                                                                    |
|                                                                                                    |
|                                                                                                    |
|                                                                                                    |
|                                                                                                    |
|                                                                                                    |
|                                                                                                    |
|                                                                                                    |
|                                                                                                    |
|                                                                                                    |
|                                                                                                    |
|                                                                                                    |
|                                                                                                    |
|                                                                                                    |
|                                                                                                    |
|                                                                                                    |
|                                                                                                    |
|                                                                                                    |
|                                                                                                    |
|                                                                                                    |
|                                                                                                    |
|                                                                                                    |
|                                                                                                    |
|                                                                                                    |
|                                                                                                    |
|                                                                                                    |
|                                                                                                    |
|                                                                                                    |
|                                                                                                    |
|                                                                                                    |
|                                                                                                    |
|                                                                                                    |
|                                                                                                    |
|                                                                                                    |
|                                                                                                    |
| $\mathbf{1}$<br>$\bf{0}$<br>$\bf{0}$                                                                                                    |
| $\overline{2}$<br>388.04<br>76<br>317.51<br>251.41<br>153<br>314.83<br>261.81<br>379.32                                                                                                    |
| 4<br>77<br>255.82<br>372.81<br>317.28<br>265.84<br>385.43<br>313.37<br>148                                                                                                    |
| 8<br>72<br>252.32<br>388.06<br>319.54<br>261.51<br>390.48<br>319.46<br>138                                                                                                    |
| 12<br>74<br>261.73<br>326.50<br>270.96<br>398.38<br>132<br>318.21<br>388.66                                                                                                    |
| 16<br>5<br>432.30<br>351.61<br>505.48<br>6<br>313.34<br>271.47<br>396.52                                                                                                    |
| $\overline{2}$<br>20<br>472.66<br>$\overline{2}$<br>356.88                                                                                                    |
| White Blood Cell Count $10^9/L$                                                                                                    |
| $\bf{0}$<br>76<br>7.20<br>5.96<br>8.16<br>169<br>7.33<br>6.13<br>8.47                                                                                                    |
| $\mathbf{1}$<br>$\bf{0}$<br>$\boldsymbol{0}$                                                                                                    |
| $\boldsymbol{2}$<br>152<br>78<br>6.74<br>5.91<br>7.82<br>7.12<br>6.13<br>8.34                                                                                                    |
| 6.73<br>5.80<br>7.15<br>$\overline{4}$<br>78<br>7.85<br>149<br>5.90<br>8.34                                                                                                    |
| 6.88<br>5.99<br>8<br>74<br>8.15<br>136<br>6.96<br>6.00<br>8.07                                                                                                    |
| 12<br>6.77<br>72<br>5.93<br>8.28<br>133<br>7.27<br>6.23<br>8.47                                                                                                    |
| $\bf 5$<br>16<br>6.28<br>4.57<br>8.59<br>$\boldsymbol{6}$<br>7.72<br>6.21<br>9.98                                                                                                    |
| $\,2$<br>$7.25\,$<br>20<br>$\overline{2}$<br>8.75                                                                                                    |

<span id="page-36-0"></span>Table 11: Medians for sodium, platelets, total protein, red blood cell count, uric acid, and white blood cell count vs. week stratified by treatment (Figure [13\)](#page-25-0).

## <span id="page-37-0"></span>12 Programming

### <span id="page-37-1"></span>12.1 Methods

This report was produced using high-quality open source, freely available R and LAT<sub>EX</sub> packages. High-level R graphics and LAT<sub>EX</sub> making functions in FE Harrell's Hmisc package were used in the context of the R knitr package. A new R package greport contains functions accrualReport, dReport, exReport, eReport, and survReport using the philosophy of program-controlled generation of LAT<sub>EX</sub> text, figures, and tables. When figures were plotted in R, LAT<sub>E</sub>X figure legends and graphics insertion macro calls were automatically generated.

The .pdf file containing the report was generated using pdflatex so as to automatically generate hyperlinks (shown in blue) to all the figures and tables for easy navigation when viewing on the screen. If using pop-up method poptype=1, the user must install the following LATEX packages: acrotex, ocgtools, and asymptote. If using poptype=2, the user must install the tooltip style. See <http://biostat.mc.vanderbilt.edu/Greport> for more information. poptype=3 just puts the denominator information as tiny tables in figure captions and don't require use of any special LATEX packages. This approach solves a problem with Macs and Ipads not handling pop-ups correctly.

Before running the R code to produce the report components, create the following directories underneath your project directory: pdf and gentex, to hold pdf graphics and generated LATEX code, respectively. You can change the name of these directories using the setgreportOption function.

The entire process is best managed by creating a single .Rnw file that is executed using the knitr package in R. Note: When using knitr with cache=TRUE it is assumed that no cached chunks produce appendix tables. For debugging, it is recommended that slow chunks be cached, then to make sure the entire appendix is generated turn off all caching and re-run the program.

The user musc define a function spar using the one in [http://biostat.mc.](http://biostat.mc.vanderbilt.edu/wiki/pub/Main/RConfiguration/Rprofile) [vanderbilt.edu/wiki/pub/Main/RConfiguration/Rprofile](http://biostat.mc.vanderbilt.edu/wiki/pub/Main/RConfiguration/Rprofile) as a template. spar sets good default graphical parameters (e.g., space between axis labels and axes) for non-lattice R graphics. The Rprofile example there also defines the knitrSet function that is used in this example, to pretty-print R code.

### <span id="page-37-2"></span>12.2 Changing Lattice Graphics Parameters

The most common change needed in Lattice graphics is the font size in strip labels, especially to allow longer labels to fit. Here is a summary of how to change this in a few greport contexts.

violin and box plots with dReport : sopts=list(cex.strip=.6)

Proportion charts with dReport : popts=list(par.strip=list(cex=.6))

### <span id="page-38-0"></span>12.3 Data Preparation

Variable labels are used in much of the graphical and tabular output, so it is advisable to attach label attributes to almost all variables. Variable names are used when labels are not defined. Units of measurement also appear in the output, so most continuous variables should have a units attribute. The units may contain mathematical expressions such as cm^2 which will be properly typeset in tables and plots, using superscripts, subscripts, etc. Variables that are not binary  $(0/1, Y/N, \text{etc.})$  but are categorical should have levels (value labels) defined (e.g., using the factor function) that will be attractive in the report. The Hmisc library upData function is useful for annotating variables with labels, units of measurement, and value labels. See [Alzola and Harrell,](http://biostat.mc.vanderbilt.edu/wiki/pub/Main/RS/sintro.pdf) [2006,](http://biostat.mc.vanderbilt.edu/wiki/pub/Main/RS/sintro.pdf) [,](http://biostat.mc.vanderbilt.edu/StatGraphCourse) and [fo](http://biostat.mc.vanderbilt.edu/StatCompCourse)r details about setting up analysis files.

R code that created the analysis file for this report is shown below. For this particular application, units and some of the labels were actually obtained from separate data tables as shown in the code.

### <span id="page-38-1"></span>12.3.1 Data Assumptions

- 1. Non-randomized subjects are marked by missing data of randomization
- 2. The treatment variable is always the same for every dataset and is defined in tx.var on setgreportOption.
- 3. For some graphics there must be either no treatment variable or exactly two treatment levels.
- 4. If there are treatments the design is a parallel-group design.
- 5. Whenever a dataset is specified to one of the greport functions and subject have repeated measurements  $(1$  record), an ideoration must be given.

### <span id="page-38-2"></span>12.4 User knitr Source File for This Document

```
% Usage: Copy report.Rnw and ssafety.rda to a temporary directory and
% make directories gentex and pdf under it, then run knitr on report.Rnw
% To compile: knitr report; pdflatex report
% Produces: report.pdf
\documentclass{article}
\usepackage{knitrl}
\usepackage{moreverb} % for \verbatimtabinput
\usepackage{fancyhdr} % for fancy headers
\usepackage{url} % for \url{}
\usepackage{changepage} % for exReport \begin{adjustwidth}
\def\titl{Example Closed Meeting Data Monitoring Committee Report}
\definecolor{darkblue}{RGB}{0,0,139}
```

```
\def\linkcol{darkblue}
```

```
\usepackage[pdftex,hidelinks,bookmarks,pagebackref,pdfpagemode=UseOutlines,
    colorlinks,linkcolor=\linkcol,
    pdfauthor={Frank E Harrell Jr},
   pdftitle={\titl}]{hyperref}
% Remove colorlinks and linkcolor options to hyperref to box the
% hyperlinked items (for screen only)
\def\poptype{3} % 0=no pop-up tooltips 1=ocgtools 2=movable pop-ups
                  % 3=no pop-ups, put as tiny tables in figure captions
\usepackage{greport}
\graphicspath{{pdf/}}
\newcommand{\code}[1]{\texttt{\smaller #1}} % format software names
% smaller implemented by relsize: use 1 size smaller than current font
\author{Frank Harrell}
\title{\titl}
\date{\today}
\pagestyle{fancy} % used for running headers, footers (rhead)
\renewcommand{\subsectionmark}[1]{} % suppress subsection titles in headers
\begin{document}
\maketitle
\tableofcontents
\listoffigures
\listoftables
\clearpage
\rhead{\scriptsize The {\em EXAMPLE} Study \\
   Protocol xyz--001 \\
    \today}
<<setup,echo=FALSE,results='asis'>>=
echo <- TRUE # include code in report
# echo <- FALSE # exclude code in report
cat('%--------------------\n')
cat(sprintf('\\def\\inclcode{%s}\n', 1 * echo))
require(greport)
knitrSet(echo=echo)
@
\langle \langle \rangle \rangle=
Load(ssafety)
ssafety <- upData(ssafety, rdate=as.Date(rdate),
                  smoking=factor(smoking, 0:1, c('No','Yes')),
                  labels=c(smoking='Smoking', bmi='BMI',
                    pack.yrs='Pack Years', age='Age',
                    height='Height', weight='Weight'),
                  units=c(age='years', height='cm', weight='Kg'),
                  print=FALSE)
```

```
mtime <- function(f) format(file.info(f)$mtime)
datadate <- mtime('ssafety.rda')
primarydatadate <- mtime('ssafety.rda')
## List of lab variables that are missing too much to be used
omit <- Cs(amylase,aty.lymph,glucose.fasting,neutrophil.bands)
## Make a list that separates variables into major categories
vars <- list(baseline=Cs(age, sex, race, height, weight, bmi,
              smoking, pack.yrs),
             ae =Cs(headache, ab.pain, nausea, dyspepsia, diarrhea,
                    upper.resp.infect, coad),
             ekg =setdiff(names(ssafety)[c(49:53,55:56)],
               'atrial.rate'),
             chem=setdiff(names(ssafety)[16:48],
               c(omit, Cs(lymphocytes.abs, atrial.rate,
                          monocytes.abs, neutrophils.seg,
                          eosinophils.abs, basophils.abs))))
week <- ssafety$week
weeks <- sort(unique(week))
base <- subset(ssafety, week==0)
denom <- c(c(enrolled=500, randomized=nrow(base)), table(base$trx))
setgreportOption(tx.var='trx', denom=denom, texwhere='')
## Initialize app.tex
file <- sprintf('%s/app.tex', getgreportOption('texdir'))
cat('', file=file)
@
\section{Philosophy}
The reporting tools used here are based on a number of lessons learned
from the intersection of the fields of statistical graphics, graphic
design, and cognitive psychology, especially from the work of Bill Cleveland,
Ralph McGill, John Tukey, Edward Tufte, and Jacques Bertin.
\begin{enumerate}
\item Whenever largely numerical information is displayed, graphs
  convey the information most often needed much better than tables.
  \begin{enumerate}
    \item Tables usually show more precision than is warranted by the
      sample information while hiding important features.
    \item Graphics are much better than tables for seeing patterns and
      anomalies.
    \end{enumerate}
\item The best graphics are ones that make use of features that humans are most
  accurate in perceiving, namely position along a common scale.
\item Information across multiple data categories is usually easier to
  judge when the categories are sorted by the numeric quantity
  underlying the information\footnote{This also facilitates
    multivariate understanding of trends and differences. For
    example, if one sorted countries by the fraction of subjects who
```
died and displayed also the fraction of subjects who suffered a stroke, the extent to which stroke incidence is also sorted by country is a measure of the correlation between mortality and stroke incidence across countries.}.

- \item The most robust and informative descriptive statistics for continuous variables are quantiles and whole distribution summaries\footnote{In particular, the standard deviation is not very meaningful for asymmetric distributions, and is not robust to outliers.}.
- \item For group comparisons, confidence intervals for individual means, medians, or proportions are not very useful, and whether or not two confidence intervals overlap is not the correct statistical approach for judging the significance of the difference between the two. The half-width of the confidence interval for the difference, when centered at the midpoint of the two estimates, provides a succinct precision display, and this half-interval touches the two estimates if and only if there is no significant difference between the two.
- \item Each graphic needs a marker that provides the reader with a sense of exactly what fraction of the sample is being analyzed in that graphic.

\item Tables are best used as backups to graphics.

\item Tables should emphasize estimates that are not functions of the sample size. For categorical variables, proportions have interpretations independent of sample size so they are the featured estimates, and numerators and denominators are subordinate to the proportions. For

continuous variables, minimum and maximum, while useful for data quality checking, are not population parameters, and they expand as \$n\uparrow\$, so they are not proper summary statistics. \end{enumerate}

```
\section{Notation}
\ifnum\poptype > 0
\ifnum\poptype < 3
\paragraph{Pop-up Tooltips}
Certain elements of the report, signaled by
\textcolor[gray]{0.5}{$\mapsto$}, have pop-up tooltips behind them.
More information will pop up when viewing the report under Acrobat
Reader when the mouse hovers over \textcolor[gray]{0.5}{$\mapsto$}.
\ifnum\poptype=1
Clicking on the information in the pop-up will make it ``stick'', and
clicking on the \textcolor{red}{X} will make it disappear. For
graphics that have pop-up tables you can also click anywhere inside
the graph. When the pop-up is a wide table, it will use full-page
mode. If the table is tall you may need to scroll vertically. To do
that, click on the table when it pops up to make it stick, then
scroll, then click again to make it disappear.
\fi
\ifnum\poptype=2
Clicking on the pop-up and releasing will allow you to move the pop-up
```

```
with a mouse gesture (do not hold the mouse button down). Click on
the pop-up to make it stick in a certain location. Hover over
\textcolor[gray]{0.5}{$\mapsto$} to make the pop-up disappear, or
click on the pop-up again to unstick it.
\fi
\fi
\fi
\paragraph{Hyperlinks and Tables}
Some graphics and tables are hyperlinked to tables
in the Appendix. For these, clicking anywhere in the graphic or table
will move the pdf reader to the supporting table. Clicking on the
appendix table will bring you back to the original figure.
\ifnum\pdfstrcmp{\linkcol}{black}=0
%
\else
Other than for graphics, objects appearing in
\textcolor{\linkcol}{this color} are hyperlinked.
\fi
\paragraph{Viewers}
You must use Adobe Acrobat Reader to view pdf files generated by
\code{greport}, otherwise pop-ups will not work. Neither pop-ups nor
hyperlinks will work if you view documents in a Web browser window.
It is recommended that you click on \texttt{View \dots Page Display
  \dots Single Page} for optimum jumping between hyperlinks, i.e., do
 not use \texttt{Single Page Continuous} mode.
\paragraph{Figure Captions}
Needles represent the fraction of observations used in the current
analysis. The first needle (red) shows the fraction of enrolled
patients used. If randomization was taken into account, a second
needle (green) represents the fraction of randomized subjects included
in the analysis. When the analyses consider treatment assignment, two
more needles may be added to the display, showing, respectively, the
fraction of subjects randomized to treatment A used in the analysis
and the fraction of subjects on treatment B who were analyzed. The
colors of these last two needles are the colors used for the two
treatments throughout the report. The following table shows some
examples.
<<results='asis'>>=
# dNeedle uses colors in setgreportOption(tx.col=, er.col=)
dNeedle(1, 'lttdemoa')
d\text{Needle}(c(3,4)/4, 'lttdemob')
dNeedle(c(1,2)/4, 'lttdemoc')
dNeedle(c(1,2,3,1)/4,'lttdemod')
@
\begin{center}
  \begin{tabular}{ll}
```

```
\textbf{Needles} & \textbf{Interpretation} \\ \hline
      \lttdemoa & All enrolled subjects analyzed, randomization not considered\\
      \lttdemob & Analysis uses $\frac{3}{4}$ of enrolled subjects,
                  and all randomized subjects\\
      \lttdemoc & Analysis uses $\frac{1}{4}$ of enrolled subjects,
                  and $\frac{1}{2}$ of randomized subjects\\
      \lttdemod & Same as previous example, and in addition the analysis\\
                & utilized treatment assignment, analyzing $\frac{3}{4}$ of
                  those\\
                & randomized to A and $\frac{1}{4}$ of those randomized to B\\
      \hline
  \end{tabular}
\end{center}
\ifnum\poptype > 0
\ifnum\poptype < 3
There are pop-up tooltips embedded in the needles. When hovering the
mouse over \textcolor[gray]{0.5}{$\mapsto$} a table of subject counts
will pop up.
\fi
\fi
\paragraph{Extended Box Plots}
% For poptype 1 and 2:
%\newcommand{\eboxpopup}[1]{\tooltipm{#1}{\includegraphics{bpplt-proto-1}}}
% For poptype 3:
\newcommand{\eboxpopup}[1]{\hyperlink{bpplt}{#1}}
% To not generate pop-up use: \newcommand{\eboxpopup}[1]{}
For depicting distributions of continuous variables, many of the
following displays use extended box plots, also called
box--percentile plots. The plots are scaled to the marginal 0.01 and
0.99 quantiles of the variables. A prototype, with explanations, is
below. When viewing the report, hovering the
mouse over the word ``box'' will pop up this prototype as needed.
<<bpplt-proto,w=5,h=3.5>>=
bpplt()
@
\hypertarget{bpplt}{}
```
Typically violin plots are superimposed onto box plots in what follows. Violin plots show mirror images of the estimated probability density function for continuous variable, using a kernel density estimator. Violin plots are better able to show multimodality than quantile intervals.

#### \paragraph{Dot Charts}

Dot charts are used to present stratified proportions. In these charts the area of the symbols is proportional to the square root of the denominator. The legend shows representative denominators and their corresponding symbol areas, using denominators that actually occurred in the data and extended from the minimum observed to the

maximum observed sample size.

```
\paragraph{Longitudinal Analysis}
For continuous variables measured repeatedly, line plots show the
median as a function of time. Next to each point is a series of thin
vertical lines, one series on the left for treatment A and another
series on the right for treatment B, when stratifying by treatment.
Moving outward from the point showing the median, these lines depict
the following quantile intervals---the same ones depicted in the
extended box plots.
\def\quantint{
\begin{tabular}{crclc} \hline
  Horizontal & \multicolumn{3}{c}{Quantiles} & Fraction of\\
  Sequence & \multicolumn{3}{c}{Spanned} & Sample Covered \\ \hline
  ~~~~~~$1$ &$\frac{1}{20}$ &-&$\frac{19}{20}$ &$\frac{9}{10}$ \\<br>~~~~$^^$ &$\frac{1}{8}$ &-&$\frac{7}{8}$ & ~~$\frac{3}{4}$
              & \frac{1}{8} &-& \frac{7}{8} & *** \frac{3}{4}$ \\
  ~~$3$ &$\frac{1}{4}$ &-&$\frac{3}{4}~$ & ~~~~$\frac{1}{2}$ \\<br>$4$ &$\frac{3}{8}$ &-&$\frac{5}{8}$ & ~~~~~~$\frac{1}{4}$ \\\hline
  $4$ & \frac{3}{8} & -\& \frac{5}{4} \frac{3}{4}\end{tabular}
}
\begin{center}
\quantint\hypertarget{quantint}{}
\end{center}
%\newcommand{\qintpopup}[1]{\tooltipn{#1}{\quantint}}
\newcommand{\qintpopup}{\hyperlink{quantint}{these~}}
% To not generate pop-up use \newcommand{\qintpopup}[1]{}
\ifnum\poptype > 0
\ifnum\poptype < 3
These definitions will pop-up when hovering the mouse at the end of
the phrase ``quantile intervals'' in captions.
\fi
\fi
```
In addition there is a black vertical line centered at the midpoint of the two medians, with height equal to \$\frac{1}{2}\$ of the width of an approximate 0.95 confidence interval for the difference in the two medians. When the two medians touch this vertical bar, there is approximately no significant difference in the medians at the 0.05 level. The Harrell--Davis quantile estimator is used, along with its standard error estimate for the median.

Instead of quantile intervals, longitudinal plots may show vertical violin plots. Unlike the mirror--image violin plots shown on box plots, there there are two groups being compared the first group has a half-violin plot on the left of the point showing the median, and the second group has a half-violin plot on the right. Back--to--back comparisons of probability density functions are useful for comparing entire distributions of continuous variables. When for a group the sample size is less than 10 the violins are more faint, and when the

sample size is less than 5 they are barely visible.

For binary variables measured repeatedly, the 0.95 Wilson confidence intervals are shown on either side of the proportions, and a vertical black line appears over the proportions. The height of this line is \$\frac{1}{2}\$ the length of the normal-approximation 0.95 confidence interval for the difference in the two proportions. When the proportions fail to touch this line, they are approximately significantly different at (at least) the 0.05 level.

For discrete variables that are not binary, such as adverse event presence and severity, means and bootstrap percentile 0.95 confidence intervals are shown, along with half-confidence intervals for the difference in means using as standard error the square root of the sum of squares of the two means' standard errors.

#### \paragraph{Survival Curves}

Graphs containing pairs of Kaplan-Meier survival curves show a shaded region centered at the midpoint of the two survival estimates and having a height equal to the half-width of the approximate 0.95 pointwise confidence interval for the difference of the two survival probabilities. Time points at which the two survival estimates do not touch the shaded region denote approximately significantly different survival estimates, without any multiplicity correction. \clearpage

#### \section{Introduction}

This is a sample of the part of a closed meeting Data Monitoring Committee report that contains software generated results. Components related to efficacy, study design, data monitoring plan,\footnote{Lan-DeMets monitoring bounds can be plotted using the

open source \R\ \code{gsDesign} package.} summary of previous closed report, interpretation, protocol changes, screening, eligibility, and waiting time until treatment commencement are not included in this example\footnote{See Ellenberg, Fleming, and

DeMets, \emph{Data Monitoring Committees in Clinical Trials} (Wiley, 2002), pp.\ 73-74 for recommended components in open and closed data

monitoring committee reports.}. This report used a random sample of safety data from a randomized clinical trial. Randomization date, dropouts, and compliance variables were simulated, the latter two not being made consistent with the presence or absence of actual data in the random sample. The date and time that the analysis file used here was last updated was \Sexpr{datadate}. Source analysis files were last updated on \Sexpr{primarydatadate}.

\ifnum\inclcode=1{

See Section~\ref{program} for information about software used.

\LaTeX's \code{hyperref} style was used to produce a \code{pdf} file with hyperlinks for easy navigation to sections, tables, and graphs using Adobe Acrobat Reader. Internal hyperlinks are shown in

```
\linkcol, and external links to web sites are shown in red.
}\fi
%See the example open meeting report for subject accrual, data
%availability and completeness, and analyses not stratified by
%treatment.
\section{Accrual}
<<accrual,results='asis'>>=
accrualReport(randomize(rdate) ~ site(site), data=base,
              dateRange=c('1990-01-01','1994-12-31'),
              targetDate='1994-12-31', targetN=300,
              closeDate=max(base$rdate))
@
\clearpage
\section{Baseline Variables}
<<baseline,results='asis'>>=
dReport(sex + race + smoking ~ trx, groups='trx', data=base,
       h=4, w=3.5)
## Show spike histogram for raw data, 50 bins
dReport(age + height + weight + bmi + pack.yrs \tilde{ } trx, data=base,
       h=3.5,
        sopts=list(datadensity=TRUE,
          scat1d.opts=list(nhistSpike=1,
            col=adjustcolor('red', alpha.f=.5),
            nint=50)),
        append=TRUE)
@
\clearpage
%\section{Compliance to Assigned Treatments}
%complianceReport(ssafety$comply, ssafety$trx, ssafety$week,
% weeks[weeks > 1])
%\section{Dropouts}
%dropoutReport(base$d.dropout, base$dropout, base$trx, time.inc=14)
\section{Longitudinal Adverse Events}
<<longae,cache=FALSE,results='asis'>>=
dReport(headache + ab.pain + nausea + dyspepsia + diarrhea +
        upper.resp.infect + coad \tilde{ } week + trx + id(id),
        groups='trx', data=ssafety, panel='longae', what='byx',
       popts=list(cex.strip=.57,
          key=list(x=.65, y=.2, lines=TRUE, points=FALSE)))
@
\clearpage
```
\section{Incidence of Adverse Events at Any Follow-up} <<anyae,results='asis'>>=

```
## Reformat to one record per event per subject per time
aev <- vars$ae
ev <- ssafety[ssafety$week > 0, c(aev, 'trx', 'id', 'week')]
## Reshape to tall and thin format
evt <- reshape(ev, direction='long', idvar=c('id', 'week'),
               varying=aev, v.names='sev', timevar='event',
               times=aev)
## For each event, id and trx see if event occurred at any week
ne <- with(evt, summarize(sev, llist(id, trx, event),
                          function(y) any(y > 0, na.rm=TRUE)))
## Remove non-occurrences of events
ne <- subset(ne, sev, select=c(id, trx, event))
## Replace event names with event labels
elab <- sapply(ssafety[aev], label)
ne$event <- elab[ne$event]
label(ne$trx) <- 'Treatment'
eReport(event ~ trx, data=ne, h=3.25)
@
\clearpage
\section{Longitudinal EKG Data}
<<ekg,results='asis'>>=
dReport(axis + corr.qt + pr + qrs + uncorr.qt + hr \tilde{ } week + trx +
        id(id),
        groups='trx', data=ssafety, panel='ekg', what='byx', w=7)
@
\clearpage
\section{Longitudinal Clinical Chemistry Data}
<<cchem,cache=FALSE,results='asis'>>=
## Plot 6 variables per page
cvar <- split(vars$chem, rep(letters[1:4], each=6))
for(subpanel in names(cvar)) {
  form <- paste(cvar[[subpanel]], collapse=' + ')
  form \leq as.formula(paste(form, 'week + trx + id(id)', sep=' \sim '))
  dReport(form, groups='trx', data=ssafety, panel='cchem',
          subpanel=subpanel,
          what='byx', append=subpanel != 'a',
          popts=list(cex.strip=.7), w=7)
  }
## Repeat last figure using quantile intervals instead of violin densities
dReport(form, groups='trx', data=ssafety, panel='cchem',
        subpanel='e', what='byx', byx.type='quantiles', append=TRUE,
        popts=list(cex.strip=.7), w=7)
@
\clearpage % needed to get last tooltips to work
\section{Computing Environment}
These analyses were done using the following versions of R\cite{Rsystem}, the
```

```
operating system, and add-on packages \code{greport}\cite{greport},
\code{Hmisc}\cite{Hmisc}, \code{rms}\cite{rrms}, and others:
<<echo=FALSE,results='asis'>>=
toLatex(sessionInfo(), locale=FALSE)
@
The reproducible research framework \code{knitr}~\cite{knitrbook} was used.
\bibliography{feh.bib}
\bibliographystyle{unsrt}
\clearpage
\section{Appendix: Supporting Tables}
\input{gentex/app}
\clearpage
\ifnum\inclcode=1{
\section{Programming}\label{program}
\subsection{Methods}
This report was produced using high-quality open source, freely
available \R\ and \LaTeX\ packages. High-level \R\ graphics and \LaTeX\
making functions in FE Harrell's \code{Hmisc} package were used in the
context of the \R\ \code{knitr} package.
A new \R\ package \code{greport} contains functions
%\code{completeness\-Report},
\code{accrual\-Report},
\code{dReport}, %\code{rep\-Varclus},
%\code{compliance\-Report}, \code{dropout\-Report},
\code{ex\-Report}, \code{e\-Report}, and \code{surv\-Report}
using the philosophy of program-controlled generation of \LaTeX\ text,
figures, and tables. When figures were plotted in \R, \LaTeX\ figure
legends and graphics insertion macro calls were automatically
generated.
%Some of the functions produce both open (with pooling of
%treatment groups) and closed (stratifying on treatment) meeting reports.
%Automatically created graphics and \code{.tex} files for
%the open report have names beginning with \code{O}.
The \code{.pdf} file containing the report was generated using
\code{pdflatex} so as to automatically generate hyperlinks (shown in
blue) to all the figures and tables for easy navigation when viewing
on the screen. If using pop-up method \code{poptype=1},
the user must install the following \LaTeX\ packages:
\code{acrotex}, \code{ocgtools}, and \code{asymptote}. If using
\code{poptype=2}, the user must install the \code{tooltip} style.
See \url{http://biostat.mc.vanderbilt.edu/Greport} for more information.
\code{poptype=3} just puts the denominator information as tiny tables
in figure captions and don't require use of any special \LaTeX\
packages. This approach solves a problem with Macs and Ipads not
handling pop-ups correctly.
```
Before running the \R\ code to produce the report components, create the following directories underneath your project directory: \code{pdf} and \code{gentex}, to hold \code{pdf} graphics and generated \LaTeX\ code, respectively. You can change the name of these directories using the \code{setgreportOption} function.

The entire process is best managed by creating a single \code{.Rnw} file that is executed using the \code{knitr} package in  $\n$ R. \textbf{Note}: When using \code{knitr} with \code{cache=TRUE} it is assumed that no cached chunks produce appendix tables. For debugging, it is recommended that slow chunks be cached, then to make sure the entire appendix is generated turn off all caching and re-run the program.

The user musc define a function \code{spar} using the one in \url{http://biostat.mc.vanderbilt.edu/wiki/pub/Main/RConfiguration/Rprofile} as a template. \code{spar} sets good default graphical parameters (e.g., space between axis labels and axes) for non-\code{lattice} \R\ graphics. The \code{Rprofile} example there also defines the \code{knitrSet} function that is used in this example, to pretty-print \R\ code.

\subsection{Changing Lattice Graphics Parameters} The most common change needed in Lattice graphics is the font size in strip labels, especially to allo

```
\begin{description}
```

```
\item[violin and box plots with \code{dReport}]: \code{sopts=list(cex.strip=.6)}
\item[Proportion charts with \code{dReport}]: \code{popts=list(par.strip=list(cex=.6))}
\end{description}
```
#### \subsection{Data Preparation}

Variable labels are used in much of the graphical and tabular output, so it is advisable to attach \code{label} attributes to almost all variables. Variable names are used when \code{label}s are not defined. Units of measurement also appear in the output, so most continuous variables should have a \code{units} attribute. The \code{units} may contain mathematical expressions such as \verb|cm^2| which will be properly typeset in tables and plots, using superscripts, subscripts, etc. Variables that are not binary (0/1, \code{Y/N}, etc.) but are categorical should have \code{levels} (value labels) defined (e.g., using the \code{factor} function) that will be attractive in the report. The Hmisc library \code{upData} function is useful for annotating variables with labels, units of measurement, and value labels. See \href{http://biostat.mc.vanderbilt.edu/wiki/pub/Main/RS/sintro.pdf} {Alzola and Harrell, 2006}, \href{http://biostat.mc.vanderbilt.edu/StatGraphCourse}, and \href{http://biostat.mc.vanderbilt.edu/StatCompCourse} for details about setting up analysis files.

\R\ code that created the analysis file for this report is shown below. For this particular application, \code{units} and some of the \code{labels} were actually obtained from separate data tables as shown in the code.

### \subsubsection{Data Assumptions} \begin{enumerate}

- \item Non-randomized subjects are marked by missing data of randomization \item The treatment variable is always the same for every dataset
- and is defined in \code{tx.var} on \code{setgreportOption}. \item For some graphics there must be either no treatment variable
	- or exactly two treatment levels.
- \item If there are treatments the design is a parallel-group design.

\item Whenever a dataset is specified to one of the \code{greport}

functions and subject have repeated measurements (\$>1\$ record), an \code{id} variable must be given.

\end{enumerate}

\subsection{User \code{knitr} Source File for This Document} {\small\verbatimtabinput{report.Rnw}}

}\fi

\end{document}